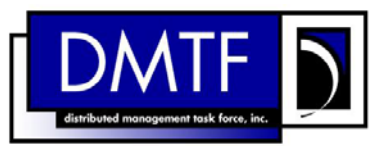

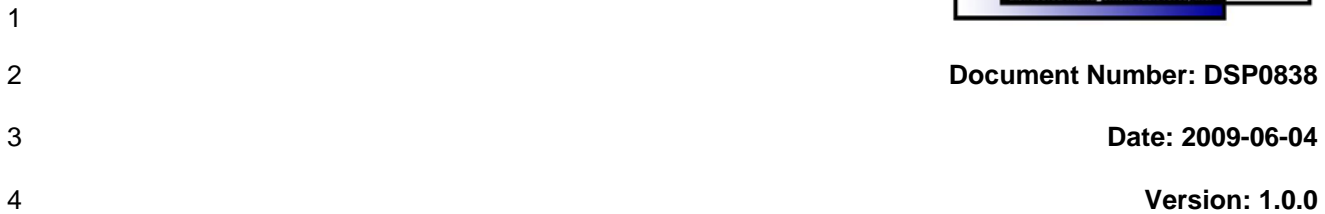

- 7 **Document Type: Specification**
- 8 **Document Status: DMTF Standard**
- 9 **Document Language: E**

- 11 | Copyright notice 12 Copyright © 2006, 2009 Distributed Management Task Force, Inc. (DMTF). All rights reserved. 13 14 15 16 17 18 19 20 21 22 23 24 25 26 27 28 DMTF is a not-for-profit association of industry members dedicated to promoting enterprise and systems management and interoperability. Members and non-members may reproduce DMTF specifications and documents, provided that correct attribution is given. As DMTF specifications may be revised from time to time, the particular version and release date should always be noted. Implementation of certain elements of this standard or proposed standard may be subject to third party patent rights, including provisional patent rights (herein "patent rights"). DMTF makes no representations to users of the standard as to the existence of such rights, and is not responsible to recognize, disclose, or identify any or all such third party patent right, owners or claimants, nor for any incomplete or inaccurate identification or disclosure of such rights, owners or claimants. DMTF shall have no liability to any party, in any manner or circumstance, under any legal theory whatsoever, for failure to recognize, disclose, or identify any such third party patent rights, or for such party's reliance on the standard or incorporation thereof in its product, protocols or testing procedures. DMTF shall have no liability to any party implementing such standard, whether such implementation is foreseeable or not, nor to any patent owner or claimant, and shall have no liability or responsibility for costs or losses incurred if a standard is withdrawn or modified after publication, and shall be indemnified and held harmless by any party implementing the standard from any and all claims of infringement by a patent owner for such
- 29 implementations.
- 30 For information about patents held by third-parties which have notified the DMTF that, in their opinion,
- 31 such patent may relate to or impact implementations of DMTF standards, visit
- 32 <http://www.dmtf.org/about/policies/disclosures.php>.

# **CONTENTS**

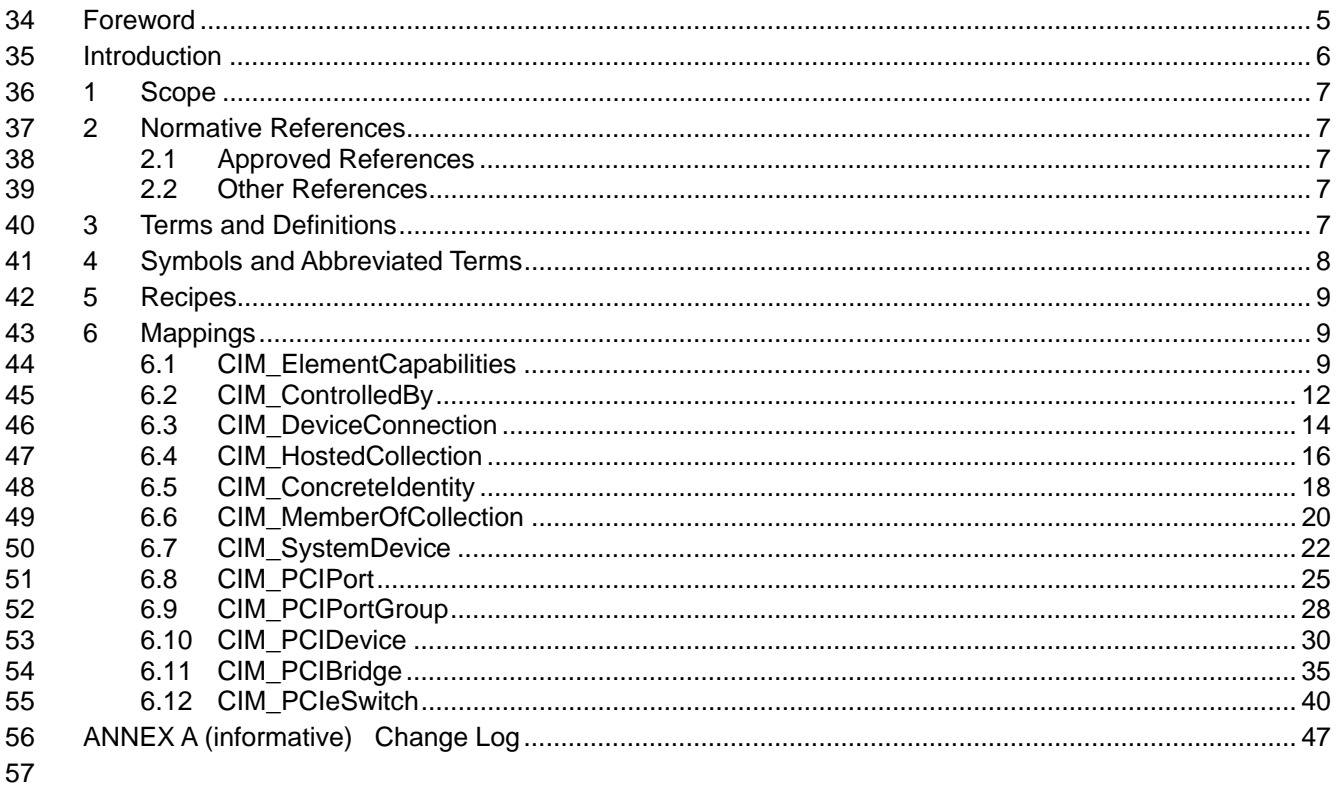

#### **Tables** 58

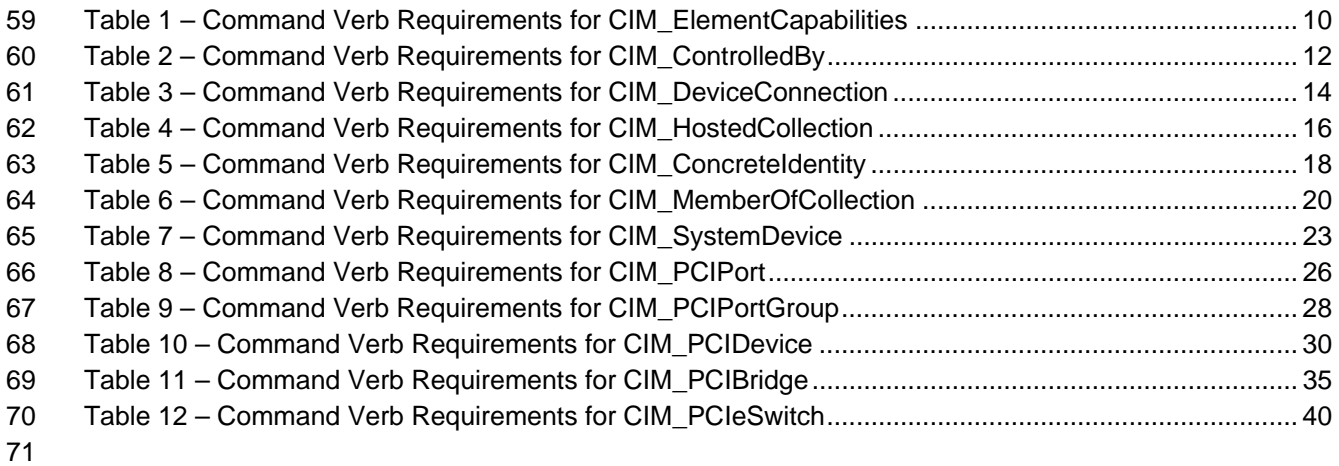

# <span id="page-4-0"></span>73 Foreword

- 74 The *PCI Device Profile SM CLP Command Mapping Specification* (DSP0838) was prepared by the
- 75 Server Management Working Group.

#### 76 **Conventions**

- 77 The pseudo-code conventions utilized in this document are the Recipe Conventions as defined in SNIA 78 **[SMI-S 1.1.0,](#page-6-0) section 7.6.**
- 79 **Acknowledgements**
- 80 • Ravi Mantena – HP
- 81 • Aaron Merkin – IBM
- 82 • Brady Evans – HP
- 83 • Christina Shaw – HP
- 84 • Jon Hass – Dell
- 85 • Jeff Hilland – HP
- 86 • John Leung – Intel
- 87 • Khachatur Papanyan – Dell

88

# <span id="page-5-0"></span>89 Introduction

- This document defines the SM CLP mapping for CIM elements described in the *[PCI Device Profile](#page-6-0)*. The 90
- information in this specification, combined with the *SM CLP-to-CIM Common Mapping Specification 1.0* 91
- ([DSP0216](#page-6-0)), is intended to be sufficient to implement SM CLP commands relevant to the classes, 92<br>93
- 93 properties, and methods described in the **[PCI Device Profile](#page-6-0)** using CIM operations.
- 94 The target audience for this specification is implementers of the SM CLP support for the *[PCI Device](#page-6-0)*  **[Profile](#page-6-0)**.

# <span id="page-6-0"></span>97 **1 Scope**

98 This specification contains the requirements for an implementation of the SM CLP to provide access to, 99 and implement the behaviors of, the *[PCI Device Profile](#page-6-0)*.

# 100 **2 Normative References**

101 102 103 The following referenced documents are indispensable for the application of this document. For dated references, only the edition cited applies. For undated references, the latest edition of the referenced document (including any amendments) applies.

# 104 **2.1 Approved References**

- 105 DMTF DSP1075, *PCI Device Profile 1.0.0*,
- 106 [http://www.dmtf.org/standards/published\\_documents/DSP1075\\_1.0.0.pdf](http://www.dmtf.org/standards/published_documents/DSP1075_1.0.0.pdf)
- 107 DMTF DSP0216, *SM CLP-to-CIM Common Mapping Specification 1.0.0*, 108 [http://www.dmtf.org/standards/published\\_documents/DSP0216\\_1.0.0.pdf](http://www.dmtf.org/standards/published_documents/DSP0216_1.0.0.pdf)
- 109 SNIA, *Storage Management Initiative Specification (SMI-S) 1.1.0*,
- 110 [http://www.snia.org/tech\\_activities/standards/curr\\_standards/smi](http://www.snia.org/tech_activities/standards/curr_standards/smi)

# 111 **2.2 Other References**

- 112 ISO/IEC Directives, Part 2, *Rules for the structure and drafting of International Standards*,
- 113 <http://isotc.iso.org/livelink/livelink.exe?func=ll&objId=4230456&objAction=browse&sort=subtype>

# 114 **3 Terms and Definitions**

- 115 For the purposes of this document, the following terms and definitions apply.
- 116 **3.1**
- 117 **can**
- 118 used for statements of possibility and capability, whether material, physical, or causal
- 119 **3.2**
- 120 **cannot**
- 121 used for statements of possibility and capability, whether material, physical or causal
- 122 **3.3**
- 123 **conditional**
- 124 indicates requirements to be followed strictly in order to conform to the document when the specified
- 125 conditions are met
- 126 **3.4**
- 127 **mandatory**
- 128 indicates requirements to be followed strictly in order to conform to the document and from which no
- 129 deviation is permitted

<span id="page-7-0"></span>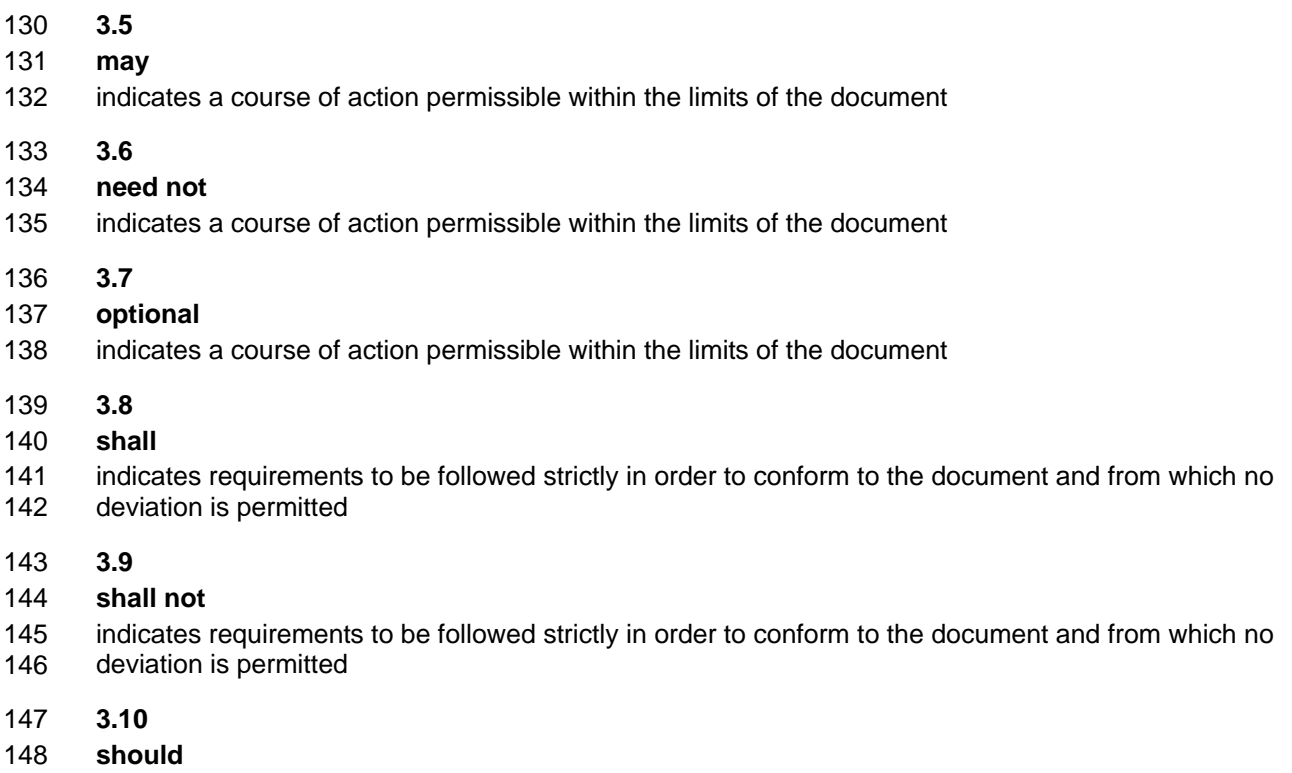

- 149 indicates that among several possibilities, one is recommended as particularly suitable, without
- 150 mentioning or excluding others, or that a certain course of action is preferred but not necessarily required
- 151 **3.11**
- 152 **should not**
- 153 indicates that a certain possibility or course of action is deprecated but not prohibited

# 154 **4 Symbols and Abbreviated Terms**

- 155 The following symbols and abbreviations are used in this document.
- 156 **4.1**
- 157 **CIM**
- 158 Common Information Model
- 159 **4.2**
- 160 **CLP**
- 161 Command Line Protocol
- 162 **4.3**
- 163 **DMTF**
- 164 Distributed Management Task Force
- 165 **4.4**
- 166 **PCI**
- 167 Peripheral Component Interconnect

<span id="page-8-0"></span>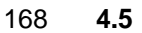

- 169 **PCle**
- 170 Peripheral Component Interconnect Express
- 171 **4.6**
- 172 **SM**
- 173 Server Management
- 174 **4.7**
- 175 **SMI-S**
- 176 Storage Management Initiative Specification
- 177 **4.8**
- 178 **SNIA**
- 179 Storage Networking Industry Association

# 180 **5 Recipes**

181 The following is a list of the common recipes used by the mappings in this specification. For a definition of 182 each recipe, see the *SM CLP-to-CIM Common Mapping Specification 1.0* [\(DSP0216\)](#page-6-0).

- 183 • smShowInstance()
- 184 • smShowInstances()
- 185 • smSetInstance()
- 186 • smShowAssocationInstance()
- 187 • smShowAssociationInstances()
- 188 This mapping does not define any recipes for local reuse.

# 189 **6 Mappings**

190 The following sections detail the mapping of CLP verbs to CIM Operations for each CIM class defined in

the *[PCI Device Profile](#page-6-0)*. Requirements specified here related to support for a CLP verb for a particular class are solely within the context of this profile. 191 192

# 193 **6.1 CIM\_ElementCapabilities**

194 The cd, exit, help, and version, verbs shall be supported as described in [DSP0216](#page-6-0).

195 [Table 1](#page-9-1) lists each SM CLP verb, the required level of support for the verb in conjunction with instances of

196 the target class, and, when appropriate, a cross-reference to the section detailing the mapping for the

197 198 verb and target. [Table 1](#page-9-1) is for informational purposes only; in case of a conflict between [Table 1](#page-9-1) and requirements detailed in the following sections, the text detailed in the following sections supersedes the

199 information in [Table 1](#page-9-1).

# <span id="page-9-1"></span><span id="page-9-0"></span>200 **Table 1 – Command Verb Requirements for CIM\_ElementCapabilities**

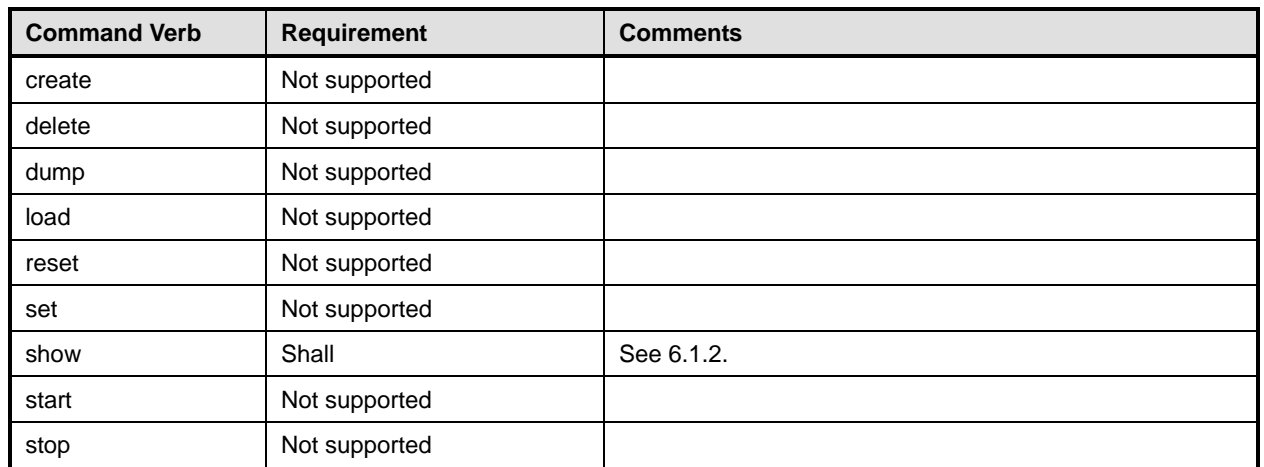

No mapping is defined for the following verbs for the specified target: create, delete, dump, load, 201

reset, set, start, and stop. 202

# 203 **6.1.1 Ordering of Results**

- 204 205 When results are returned for multiple instances of CIM\_ElementCapabilities, implementations shall utilize the following algorithm to produce the natural (that is, default) ordering:
- 206 Results for CIM ElementCapabilities are unordered; therefore, no algorithm is defined.

# <span id="page-9-2"></span>207 **6.1.2 Show**

- 208 This section describes how to implement the show verb when applied to an instance of
- 209 CIM ElementCapabilities. Implementations shall support the use of the show verb with
- 210 CIM\_ElementCapabilities.

#### 212 211 **6.1.2.1 Show Command Form for Multiple Instances Target – CIM\_EnabledLogicalElementCapabilities Reference**

- 213 This command form is used to show many instances of CIM\_ElementCapabilities. This command form
- 214 corresponds to a show command issued against instances of CIM\_ElementCapabilities where only one
- 215 reference is specified and the reference is to an instance of CIM\_EnabledLogicalElementCapabilities.

# 216 **6.1.2.1.1 Command Form**

- 217 **show <CIM\_ElementCapabilities** *multiple instances***>**
- 218 **6.1.2.1.2 CIM Requirements**
- See CIM\_ElementCapabilities in the "CIM Elements" section of the *[PCI Device Profile](#page-6-0)* for the list of mandatory properties. 219 220
- 221 **6.1.2.1.3 Behavior Requirements**
- 222 **6.1.2.1.3.1 Preconditions**
- 223 224 \$instance represents the instance of CIM\_EnabledLogicalElementCapabilities which is referenced by CIM\_ElementCapabilities.

## **6.1.2.1.3.2 Pseudo Code**

- 226 &smShowAssociationInstances ( "CIM\_ElementCapabilities", \$instance.getObjectPath() ); &smEnd;
- **6.1.2.2 Show Command Form for a Single Instance CIM\_PCIDevice Reference**

 This command form is used to show a single instance of CIM\_ElementCapabilities. This command form corresponds to a show command issued against a single instance of CIM\_ElementCapabilities where only one reference is specified and the reference is to the instance of CIM\_PCIDevice.

#### **6.1.2.2.1 Command Form**

**show <CIM\_ElementCapabilities** *single instance***>** 

#### **6.1.2.2.2 CIM Requirements**

- See CIM\_ElementCapabilities in the "CIM Elements" section of the *[PCI Device Profile](#page-6-0)* for the list of mandatory properties.
- **6.1.2.2.3 Behavior Requirements**
- **6.1.2.2.3.1 Preconditions**
- \$instance represents the instance of CIM\_PCIDevice which is referenced by CIM\_ElementCapabilities.

#### **6.1.2.2.3.2 Pseudo Code**

&smShowAssociationInstances ( "CIM\_ElementCapabilities", \$instance.getObjectPath() ); 242 &smEnd;

#### **6.1.2.3 Show Command Form for a Single Instance Target – Both References**

 This command form is for the show verb applied to a single instance. This command form corresponds to the show command issued against CIM\_ElementCapabilities where both references are specified and

 therefore the desired instance is unambiguously identified.

#### **6.1.2.3.1 Command Form**

**show <CIM\_ElementCapabilities** *single instance***>** 

#### **6.1.2.3.2 CIM Requirements**

See CIM\_ElementCapabilities in the "CIM Elements" section of the *[PCI Device Profile](#page-6-0)* for the list of mandatory properties. 

#### **6.1.2.3.3 Behavior Requirements**

- **6.1.2.3.3.1 Preconditions**
- \$instanceA represents the referenced instance of CIM\_PCIDevice through the CIM\_ElementCapabilities association.
- \$instanceB represents the instance of CIM\_EnabledLogicalElementCapabilities which is referenced by CIM\_ElementCapabilities.

#### **6.1.2.3.3.2 Pseudo Code**

```
259 &smShowAssociationInstance ( "CIM_ElementCapabilities", $instanceA.getObjectPath(),<br>260 $instanceB.getObjectPath() );
            $instanceB.getObjectPath() );
```
& smEnd;

# <span id="page-11-0"></span>262 **6.2 CIM\_ControlledBy**

263 The cd, exit, help, and version verbs shall be supported as described in [DSP0216.](#page-6-0)

264 265 266 [Table 2](#page-11-1) lists each SM CLP verb, the required level of support for the verb in conjunction with instances of the target class, and, when appropriate, a cross-reference to the section detailing the mapping for the verb and target. [Table 2](#page-11-1) is for informational purposes only; in case of a conflict between [Table 2](#page-11-1) and

267 requirements detailed in the following sections, the text detailed in the following sections supersedes the

268 information in [Table 2](#page-11-1).

<span id="page-11-1"></span>269

# **Table 2 – Command Verb Requirements for CIM\_ControlledBy**

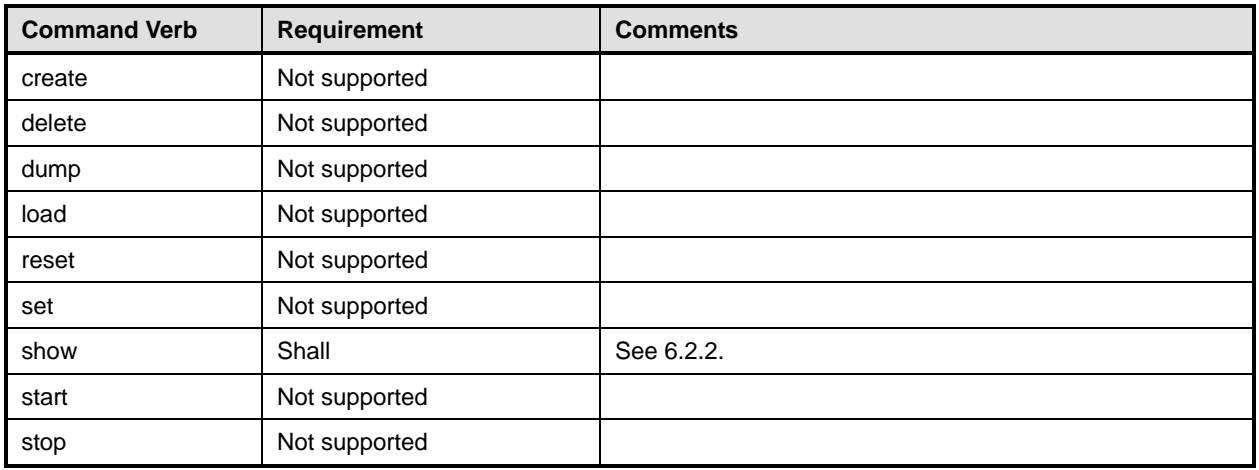

No mappings are defined for the following verbs for the specified target: create, delete, dump, load, 270

reset, set, start, and stop. 271

# 272 **6.2.1 Ordering of Results**

- 273 274 When results are returned for multiple instances of CIM\_ControlledBy, implementations shall utilize the following algorithm to produce the natural (that is, default) ordering:
- 275 • Results for CIM\_ControlledBy are unordered; therefore, no algorithm is defined.

# <span id="page-11-2"></span>276 **6.2.2 Show**

- 277 This section describes how to implement the show verb when applied to an instance of
- 278 CIM\_ControlledBy. Implementations shall support the use of the show verb with CIM\_ControlledBy.

# 279 **6.2.2.1 Show Command Form for Multiple Instances Target – CIM\_PCIPort Reference**

- 280 This command form is used to show many instances of CIM\_ControlledBy. This command form
- 281 corresponds to a show command issued against instances of CIM\_ControlledBy where only one
- 282 reference is specified and the reference is to an instance of CIM\_PCIPort.
- 283 **6.2.2.1.1 Command Form**
- 284 **show <CIM\_ControlledBy** *multiple instances***>**

# 285 **6.2.2.1.2 CIM Requirements**

See CIM\_ControlledBy in the "CIM Elements" section of the *[PCI Device Profile](#page-6-0)* for the list of mandatory properties. 286 287

# **6.2.2.1.3 Behavior Requirements**

#### **6.2.2.1.3.1 Preconditions**

290 \$instance represents the instance of CIM\_PCIPort which is referenced by CIM\_ControlledBy.

#### **6.2.2.1.3.2 Pseudo Code**

&smShowAssociationInstances ( "CIM\_ControlledBy", \$instance.getObjectPath() ); 293 &smEnd;

#### **6.2.2.2 Show Command Form for a Single Instance – CIM\_PCIDevice Reference**

 This command form is used to show a single instance of CIM\_ControlledBy. This command form corresponds to a show command issued against a single instance of CIM\_ControlledBy where only one reference is specified and the reference is to the instance of CIM\_PCIDevice.

#### **6.2.2.2.1 Command Form**

**show <CIM\_ControlledBy** *single instance***>** 

### **6.2.2.2.2 CIM Requirements**

- See CIM\_ControlledBy in the "CIM Elements" section of the *[PCI Device Profile](#page-6-0)* for the list of mandatory properties.
- **6.2.2.2.3 Behavior Requirements**
- **6.2.2.2.3.1 Preconditions**
- \$instance represents the instance of CIM\_PCIDevice which is referenced by CIM\_ControlledBy.

#### **6.2.2.2.3.2 Pseudo Code**

&smShowAssociationInstances ( "CIM\_ControlledBy", \$instance.getObjectPath() ); &smEnd;

#### **6.2.2.3 Show Command Form for a Single Instance Target – Both References**

 This command form is for the show verb applied to a single instance. This command form corresponds to the show command issued against CIM\_ControlledBy where both references are specified and therefore the desired instance is unambiguously identified.

#### **6.2.2.3.1 Command Form**

**show <CIM\_ControlledBy** *single instance***>** 

#### **6.2.2.3.2 CIM Requirements**

See CIM\_ControlledBy in the "CIM Elements" section of the *[PCI Device Profile](#page-6-0)* for the list of mandatory properties. 

#### **6.2.2.3.3 Behavior Requirements**

#### **6.2.2.3.3.1 Preconditions**

 \$instanceA represents the referenced instance of CIM\_PCIDevice through the CIM\_ControlledBy association.

 \$instanceB represents the instance of CIM\_PCIPort which is referenced by CIM\_ControlledBy.

# <span id="page-13-0"></span>323 **6.2.2.3.3.2 Pseudo Code**

```
324 &smShowAssociationInstance ( "CIM_ControlledBy", $instanceA.getObjectPath(),<br>325 $instanceB.getObjectPath() );
            $instanceB.getObjectPath() );
326 &smEnd;
```
# 327 **6.3 CIM\_DeviceConnection**

328 The cd, exit, help, and version verbs shall be supported as described in [DSP0216.](#page-6-0)

329 330 331 [Table 3](#page-13-1) lists each SM CLP verb, the required level of support for the verb in conjunction with instances of the target class, and, when appropriate, a cross-reference to the section detailing the mapping for the verb and target. [Table 3](#page-13-1) is for informational purposes only; in case of a conflict between [Table 3](#page-13-1) and

332 requirements detailed in the following sections, the text detailed in the following sections supersedes the

333 information in [Table 3](#page-13-1).

<span id="page-13-1"></span>334

**Table 3 – Command Verb Requirements for CIM\_DeviceConnection** 

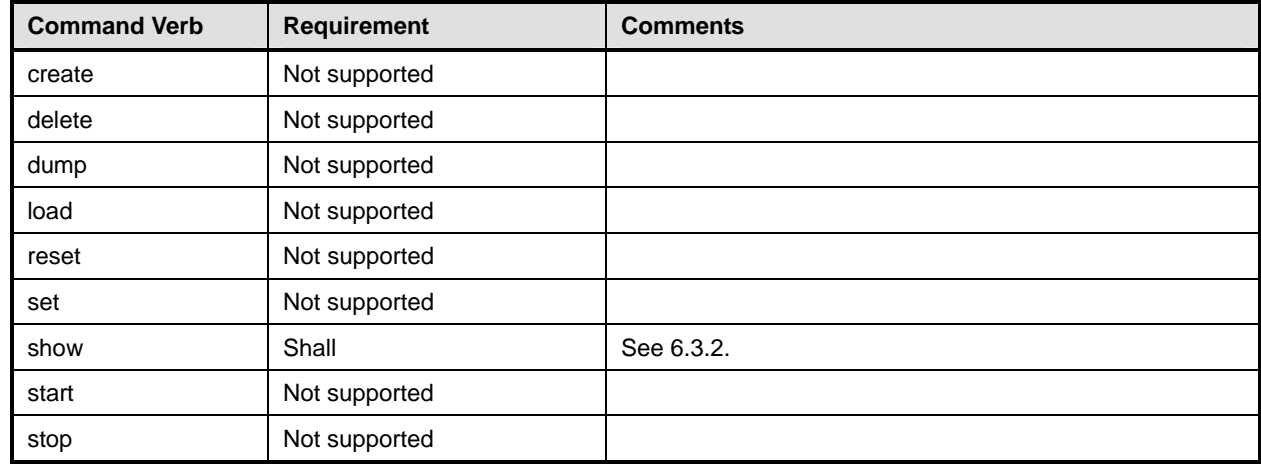

No mappings are defined for the following verbs for the specified target: create, delete, dump, load, reset, set, start, and stop. 335 336

# 337 **6.3.1 Ordering of Results**

- 338 339 When results are returned for multiple instances of CIM DeviceConnection, implementations shall utilize the following algorithm to produce the natural (that is, default) ordering:
- 340 • Results for CIM\_DeviceConnection are unordered; therefore, no algorithm is defined.

# <span id="page-13-2"></span>341 **6.3.2 Show**

- 342 This section describes how to implement the show verb when applied to an instance of
- 343 CIM\_DeviceConnection. Implementations shall support the use of the show verb with
- 344 CIM\_DeviceConnection.

# 345 **6.3.2.1 Show Command Form for Multiple Instances Target – CIM\_PCIPort Reference**

346 This command form is used to show many instances of CIM\_DeviceConnection. This command form

- 347 corresponds to a show command issued against instances of CIM\_DeviceConnection where only one
- 348 reference is specified and the reference is to an instance of CIM\_PCIPort.

#### **6.3.2.1.1 Command Form**

- **show <CIM\_DeviceConnection** *multiple instances***>**
- **6.3.2.1.2 CIM Requirements**
- See CIM\_DeviceConnection in the "CIM Elements" section of the *[PCI Device Profile](#page-6-0)* for the list of mandatory properties.

#### **6.3.2.1.3 Behavior Requirements**

- **6.3.2.1.3.1 Preconditions**
- \$instance represents the instance of CIM\_PCIPort which is referenced by CIM\_DeviceConnection.

### **6.3.2.1.3.2 Pseudo Code**

```
358 &smShowAssociationInstances ( "CIM_DeviceConnection", $instance.getObjectPath() ); 
359 &smEnd;
```
### **6.3.2.2 Show Command Form for a Single Instance – CIM\_PCIPort Reference**

 This command form is used to show a single instance of CIM\_DeviceConnection. This command form corresponds to a show command issued against a single instance of CIM\_DeviceConnection where only one reference is specified and the reference is to the instance of CIM\_PCIPort.

#### **6.3.2.2.1 Command Form**

**show <CIM\_DeviceConnection** *single instance***>** 

#### **6.3.2.2.2 CIM Requirements**

See CIM\_DeviceConnection in the "CIM Elements" section of the *[PCI Device Profile](#page-6-0)* for the list of mandatory properties. 

#### **6.3.2.2.3 Behavior Requirements**

- **6.3.2.2.3.1 Preconditions**
- \$instance represents the instance of CIM\_PCIPort which is referenced by CIM\_DeviceConnection.

#### **6.3.2.2.3.2 Pseudo Code**

&smShowAssociationInstances ( "CIM\_DeviceConnection", \$instance.getObjectPath() ); &smEnd;

# **6.3.2.3 Show Command Form for a Single Instance Target – Both References**

 This command form is for the show verb applied to a single instance. This command form corresponds to the show command issued against CIM\_DeviceConnection where both references are specified and

 therefore the desired instance is unambiguously identified.

- **6.3.2.3.1 Command Form**
- **show <CIM\_DeviceConnection** *single instance***>**

#### **6.3.2.3.2 CIM Requirements**

See CIM\_DeviceConnection in the "CIM Elements" section of the *[PCI Device Profile](#page-6-0)* for the list of 

mandatory properties. 

# <span id="page-15-0"></span>384 **6.3.2.3.3 Behavior Requirements**

# 385 **6.3.2.3.3.1 Preconditions**

- \$instanceA represents the referenced instance of CIM\_PCIPort through CIM\_DeviceConnection association. 386 387
- 388 \$instanceB represents the instance of CIM\_PCIPort which is referenced by CIM\_DeviceConnection.

#### 389 **6.3.2.3.3.2 Pseudo Code**

```
390 &smShowAssociationInstance ( "CIM_DeviceConnection", $instanceA.getObjectPath(), 
         $instanceB.getObjectPath() );
```
392 &smEnd;

# 393 **6.4 CIM\_HostedCollection**

394 The cd, exit, help, and version verbs shall be supported as described in [DSP0216.](#page-6-0)

395 396 397 398 399 [Table 4](#page-15-1) lists each SM CLP verb, the required level of support for the verb in conjunction with instances of the target class, and, when appropriate, a cross-reference to the section detailing the mapping for the verb and target. [Table 4](#page-15-1) is for informational purposes only; in case of a conflict between [Table 4](#page-15-1) and requirements detailed in the following sections, the text detailed in the following sections supersedes the information in [Table 4](#page-15-1).

<span id="page-15-1"></span>400

# **Table 4 – Command Verb Requirements for CIM\_HostedCollection**

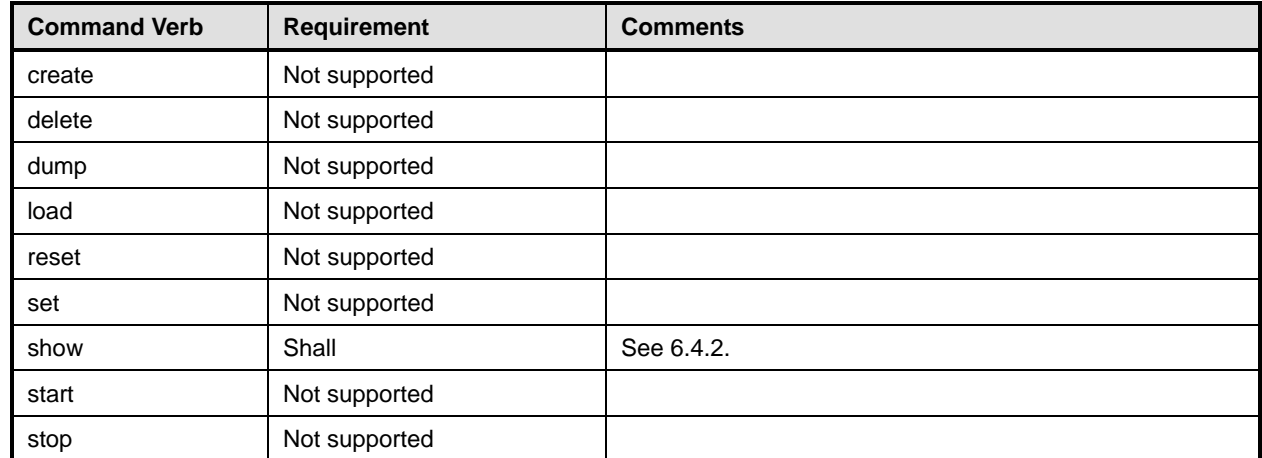

No mapping is defined for the following verbs for the specified target: create, delete, dump, load, 401

reset, set, start, and stop. 402

# 403 **6.4.1 Ordering of Results**

- 404 405 When results are returned for multiple instances of CIM\_HostedCollection, implementations shall utilize the following algorithm to produce the natural (that is, default) ordering:
- 406 Results for CIM HostedCollection are unordered; therefore, no algorithm is defined.

# <span id="page-16-0"></span>**6.4.2 Show**

- This section describes how to implement the show verb when applied to an instance of
- CIM HostedCollection. Implementations shall support the use of the show verb with
- CIM\_HostedCollection.

# **6.4.2.1 Show Command Form for Multiple Instances Target – CIM\_ComputerSystem Reference**

- This command form is used to show many instances of CIM\_HostedCollection. This command form
- corresponds to a show command issued against instances of CIM\_HostedCollection where only one
- reference is specified and the reference is to an instance of CIM\_ComputerSystem.

# **6.4.2.1.1 Command Form**

**show <CIM\_HostedCollection** *multiple instances***>** 

# **6.4.2.1.2 CIM Requirements**

See CIM\_HostedCollection in the "CIM Elements" section of the *[PCI Device Profile](#page-6-0)* for the list of mandatory properties. 

# **6.4.2.1.3 Behavior Requirements**

# **6.4.2.1.3.1 Preconditions**

 \$instance represents the instance of CIM\_ComputerSystem which is referenced by CIM\_HostedCollection.

# **6.4.2.1.3.2 Pseudo Code**

&smShowAssociationInstances ( "CIM\_HostedCollection", \$instance.getObjectPath() ); &smEnd;

# **6.4.2.2 Show Command Form for a Single Instance – CIM\_PCIPortGroup Reference**

 This command form is used to show a single instance of CIM\_HostedCollection. This command form corresponds to a show command issued against a single instance of CIM\_HostedCollection where only one reference is specified and the reference is to the instance of CIM\_PCIPortGroup.

# **6.4.2.2.1 Command Form**

**show <CIM\_HostedCollection** *single instance***>** 

#### **6.4.2.2.2 CIM Requirements**

See CIM\_HostedCollection in the "CIM Elements" section of the *[PCI Device Profile](#page-6-0)* for the list of mandatory properties. 

# **6.4.2.2.3 Behavior Requirements**

- **6.4.2.2.3.1 Preconditions**
- \$instance represents the instance of CIM\_PCIPortGroup which is referenced by CIM\_HostedCollection.

#### **6.4.2.2.3.2 Pseudo Code**

```
440 &smShowAssociationInstances ( "CIM_HostedCollection", $instance.getObjectPath() ); 
441 &smEnd;
```
# <span id="page-17-0"></span>442 **6.4.2.3 Show Command Form for a Single Instance Target – Both References**

This command form is for the show verb applied to a single instance. This command form corresponds to 443

the show command issued against CIM\_HostedCollection where both references are specified and 444

therefore the desired instance is unambiguously identified. 445

# 446 **6.4.2.3.1 Command Form**

447 **show <CIM\_HostedCollection** *single instance***>** 

# 448 **6.4.2.3.2 CIM Requirements**

See CIM\_HostedCollection in the "CIM Elements" section of the *[PCI Device Profile](#page-6-0)* for the list of mandatory properties. 449 450

# 451 **6.4.2.3.3 Behavior Requirements**

# 452 **6.4.2.3.3.1 Preconditions**

- 453 \$instanceA represents the referenced instance of CIM\_ComputerSystem through the
- 454 CIM\_HostedCollection association.
- 455 \$instanceB represents the instance of CIM\_PCIPortGroup which is referenced by CIM\_HostedCollection.

# 456 **6.4.2.3.3.2 Pseudo Code**

```
457 &smShowAssociationInstance ( "CIM_HostedCollection", $instanceA.getObjectPath(),<br>458 $instanceB.getObjectPath() );
            $instanceB.getObjectPath() );
459 &smEnd;
```
# 460 **6.5 CIM\_ConcreteIdentity**

461 The cd, exit, help, and version verbs shall be supported as described in [DSP0216.](#page-6-0)

462 463 [Table 5](#page-17-1) lists each SM CLP verb, the required level of support for the verb in conjunction with instances of the target class, and, when appropriate, a cross-reference to the section detailing the mapping for the

464 465 466 verb and target. [Table 5](#page-17-1) is for informational purposes only; in case of a conflict between [Table 5](#page-17-1) and requirements detailed in the following sections, the text detailed in the following sections supersedes the information in [Table 5](#page-17-1).

<span id="page-17-1"></span>467

# **Table 5 – Command Verb Requirements for CIM\_ConcreteIdentity**

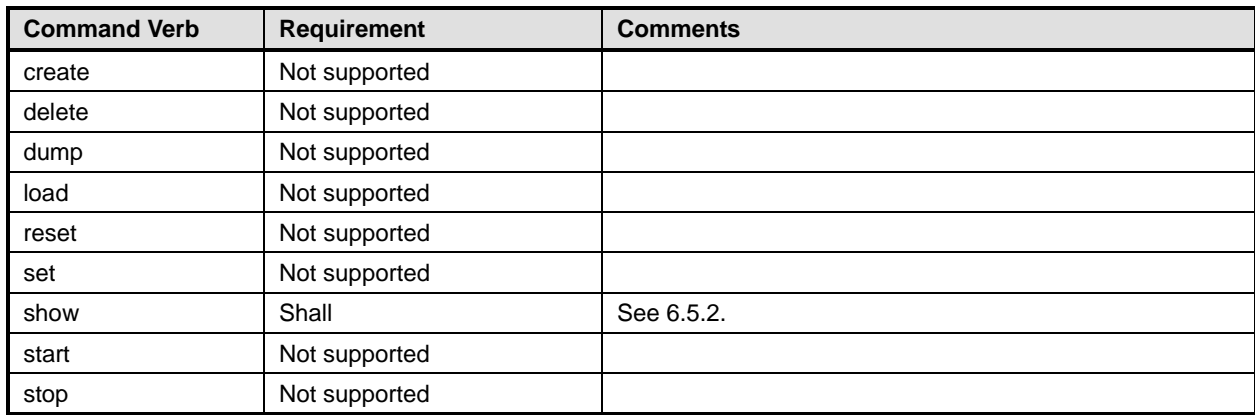

No mapping is defined for the following verbs for the specified target: create, delete, dump, load, 468

reset, set, start, and stop. 469

# **6.5.1 Ordering of Results**

- When results are returned for multiple instances of CIM\_ConcreteIdentity, implementations shall utilize the following algorithm to produce the natural (that is, default) ordering:
- Results for CIM\_ConcreteIdentity are unordered; therefore, no algorithm is defined.

# <span id="page-18-0"></span>**6.5.2 Show**

- This section describes how to implement the show verb when applied to an instance of
- CIM ConcreteIdentity. Implementations shall support the use of the show verb with
- CIM\_ConcreteIdentity.

#### **6.5.2.1 Show Command Form for Multiple Instances Target – CIM\_LogicalDevice Reference**

- This command form is used to show many instances of CIM\_ConcreteIdentity. This command form corresponds to a show command issued against instances of CIM\_ConcreteIdentity where only one reference is specified and the reference is to an instance of CIM\_LogicalDevice.
- **6.5.2.1.1 Command Form**
- **show <CIM\_ConcreteIdentity** *multiple instances***>**

#### **6.5.2.1.2 CIM Requirements**

- See CIM\_ConcreteIdentity in the "CIM Elements" section of the *[PCI Device Profile](#page-6-0)* for the list of mandatory properties.
- **6.5.2.1.3 Behavior Requirements**
- **6.5.2.1.3.1 Preconditions**
- \$instance represents the instance of CIM\_LogicalDevice which is referenced by CIM\_ConcreteIdentity.

#### **6.5.2.1.3.2 Pseudo Code**

# **6.5.2.2 Show Command Form for a Single Instance – CIM\_PCIDevice Reference**

 This command form is used to show a single instance of CIM\_ConcreteIdentity. This command form corresponds to a show command issued against a single instance of CIM\_ConcreteIdentity where only one reference is specified and the reference is to the instance of CIM\_PCIDevice.

#### **6.5.2.2.1 Command Form**

**show <CIM\_ConcreteIdentity** *single instance***>** 

#### **6.5.2.2.2 CIM Requirements**

See CIM\_ConcreteIdentity in the "CIM Elements" section of the *[PCI Device Profile](#page-6-0)* for the list of mandatory properties. 

#### **6.5.2.2.3 Behavior Requirements**

# **6.5.2.2.3.1 Preconditions**

 \$instance represents the instance of CIM\_PCIDevice which is referenced by CIM\_ConcreteIdentity.

&smShowAssociationInstances ( "CIM\_ConcreteIdentity", \$instance.getObjectPath() ); &smEnd;

# <span id="page-19-0"></span>505 **6.5.2.2.3.2 Pseudo Code**

```
506 &smShowAssociationInstances ( "CIM_ConcreteIdentity", $instance.getObjectPath() ); 
507 &smEnd;
```
#### 508 **6.5.2.3 Show Command Form for a Single Instance Target – Both References**

509 This command form is for the show verb applied to a single instance. This command form corresponds to

510 511 the show command issued against CIM\_ConcreteIdentity where both references are specified and therefore the desired instance is unambiguously identified.

## 512 **6.5.2.3.1 Command Form**

513 **show <CIM\_ConcreteIdentity** *single instance***>** 

#### 514 **6.5.2.3.2 CIM Requirements**

- See CIM\_ConcreteIdentity in the "CIM Elements" section of the *[PCI Device Profile](#page-6-0)* for the list of 515
- mandatory properties. 516
- 517 **6.5.2.3.3 Behavior Requirements**
- 518 **6.5.2.3.3.1 Preconditions**
- 519 520 \$instanceA represents the referenced instance of CIM\_LogicalDevice through CIM\_ConcreteIdentity association.
- 521 \$instanceB represents the instance of CIM\_PCIDevice which is referenced by CIM\_ConcreteIdentity.

#### 522 **6.5.2.3.3.2 Pseudo Code**

```
523 &smShowAssociationInstance ( "CIM_ConcreteIdentity", $instanceA.getObjectPath(),<br>524 $instanceB.getObjectPath() );
            $instanceB.getObjectPath() );
```
525 &smEnd;

# 526 **6.6 CIM\_MemberOfCollection**

527 The cd, exit, help, and version verbs shall be supported as described in [DSP0216.](#page-6-0)

528 [Table 6](#page-19-1) lists each SM CLP verb, the required level of support for the verb in conjunction with instances of

529 the target class, and, when appropriate, a cross-reference to the section detailing the mapping for the

530 verb and target. [Table 6](#page-19-1) is for informational purposes only; in case of a conflict between [Table 6](#page-19-1) and

531 requirements detailed in the following sections, the text detailed in the following sections supersedes the

532 information in [Table 6](#page-19-1).

<span id="page-19-1"></span>533

# **Table 6 – Command Verb Requirements for CIM\_MemberOfCollection**

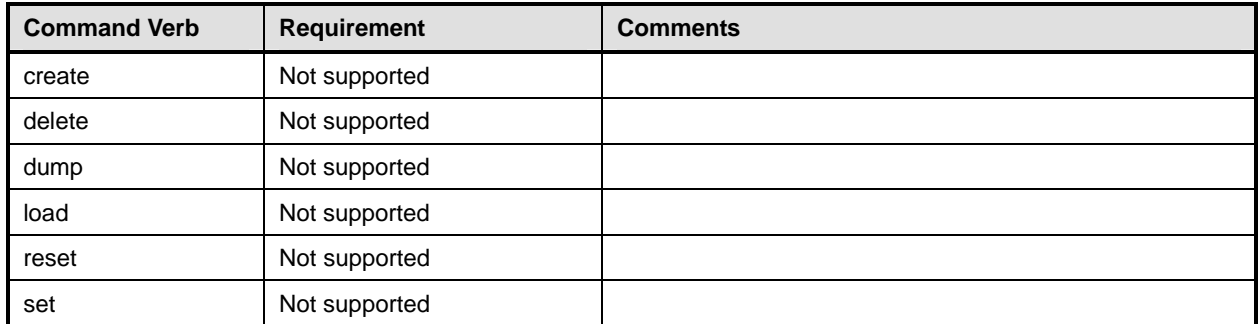

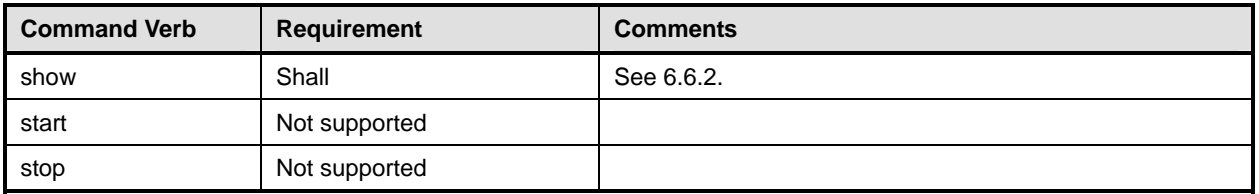

No mapping is defined for the following verbs for the specified target: create, delete, dump, load, 534

reset, set, start, and stop. 535

# 536 **6.6.1 Ordering of Results**

- 537 538 When results are returned for multiple instances of CIM\_MemberOfCollection, implementations shall utilize the following algorithm to produce the natural (that is, default) ordering:
- 539 Results for CIM MemberOfCollection are unordered; therefore, no algorithm is defined.

# <span id="page-20-0"></span>540 **6.6.2 Show**

- 541 This section describes how to implement the show verb when applied to an instance of
- 542 CIM\_MemberOfCollection. Implementations shall support the use of the show verb with
- 543 CIM\_MemberOfCollection.

# 544 **6.6.2.1 Show Command Form for Multiple Instances Target – CIM\_PCIPortGroup Reference**

545 This command form is used to show many instances of CIM\_MemberOfCollection. This command form

- 546 corresponds to a show command issued against instances of CIM\_MemberOfCollection where only one
- 547 reference is specified and the reference is to an instance of CIM\_PCIPortGroup.

# 548 **6.6.2.1.1 Command Form**

549 **show <CIM\_MemberOfCollection** *multiple instances***>** 

# 550 **6.6.2.1.2 CIM Requirements**

See CIM\_MemberOfCollection in the "CIM Elements" section of the *[PCI Device Profile](#page-6-0)* for the list of mandatory properties. 551 552

# 553 **6.6.2.1.3 Behavior Requirements**

# 554 **6.6.2.1.3.1 Preconditions**

- 555 \$instance represents the instance of CIM\_PCIPortGroup which is referenced by
- 556 CIM\_MemberOfCollection.

# 557 **6.6.2.1.3.2 Pseudo Code**

```
558 &smShowAssociationInstances ( "CIM_MemberOfCollection", $instance.getObjectPath() ); 
559 &smEnd;
```
# 560 **6.6.2.2 Show Command Form for a Single Instance – CIM\_PCIPort Reference**

561 562 563 This command form is used to show a single instance of CIM\_MemberOfCollection. This command form corresponds to a show command issued against a single instance of CIM\_MemberOfCollection where only one reference is specified and the reference is to the instance of CIM\_PCIPort.

## <span id="page-21-0"></span>**6.6.2.2.1 Command Form**

- **show <CIM\_MemberOfCollection** *single instance***>**
- **6.6.2.2.2 CIM Requirements**
- See CIM\_MemberOfCollection in the "CIM Elements" section of the *[PCI Device Profile](#page-6-0)* for the list of mandatory properties.
- **6.6.2.2.3 Behavior Requirements**
- **6.6.2.2.3.1 Preconditions**
- \$instance represents the instance of CIM\_PCIPort which is referenced by CIM\_MemberOfCollection.

### **6.6.2.2.3.2 Pseudo Code**

```
573 &smShowAssociationInstances ( "CIM_MemberOfCollection", $instance.getObjectPath() ); 
574 &smEnd;
```
# **6.6.2.3 Show Command Form for a Single Instance Target – Both References**

 This command form is for the show verb applied to a single instance. This command form corresponds to the show command issued against CIM\_MemberOfCollection where both references are specified and therefore the desired instance is unambiguously identified.

#### **6.6.2.3.1 Command Form**

**show <CIM\_MemberOfCollection** *single instance***>** 

#### **6.6.2.3.2 CIM Requirements**

See CIM\_MemberOfCollection in the "CIM Elements" section of the *[PCI Device Profile](#page-6-0)* for the list of mandatory properties. 

#### **6.6.2.3.3 Behavior Requirements**

- **6.6.2.3.3.1 Preconditions**
- \$instanceA represents the referenced instance of CIM\_PCIPortGroup through the
- CIM\_MemberOfCollection association.
- \$instanceB represents the instance of CIM\_PCIPort which is referenced by CIM\_MemberOfCollection.

# **6.6.2.3.3.2 Pseudo Code**

```
590 &smShowAssociationInstance ( "CIM_MemberOfCollection", $instanceA.getObjectPath(), 
591 $instanceB.getObjectPath() );
```

```
592 &smEnd;
```
# **6.7 CIM\_SystemDevice**

594 The cd, exit, help, and version verbs shall be supported as described in [DSP0216.](#page-6-0)

 [Table 7](#page-22-1) lists each SM CLP verb, the required level of support for the verb in conjunction with instances of

 the target class, and, when appropriate, a cross-reference to the section detailing the mapping for the

 verb and target. [Table 7](#page-22-1) is for informational purposes only; in case of a conflict between [Table 7](#page-22-1) and

 requirements detailed in the following sections, the text detailed in the following sections supersedes the

 information in [Table 7](#page-22-1).

<span id="page-22-1"></span>

<span id="page-22-0"></span>600 **Table 7 – Command Verb Requirements for CIM\_SystemDevice** 

| <b>Command Verb</b> | <b>Requirement</b> | <b>Comments</b> |
|---------------------|--------------------|-----------------|
| create              | Not supported      |                 |
| delete              | Not supported      |                 |
| dump                | Not supported      |                 |
| load                | Not supported      |                 |
| reset               | Not supported      |                 |
| set                 | Not supported      |                 |
| show                | Shall              | See 6.7.2.      |
| start               | Not supported      |                 |
| stop                | Not supported      |                 |

No mapping is defined for the following verbs for the specified target: create, delete, dump, load, 601

reset, set, start, and stop. 602

# 603 **6.7.1 Ordering of Results**

- 604 605 When results are returned for multiple instances of CIM\_SystemDevice, implementations shall utilize the following algorithm to produce the natural (that is, default) ordering:
- 606 Results for CIM SystemDevice are unordered; therefore, no algorithm is defined.

# <span id="page-22-2"></span>607 **6.7.2 Show**

- 608 This section describes how to implement the show verb when applied to an instance of
- 609 CIM SystemDevice. Implementations shall support the use of the show verb with CIM SystemDevice.

# 610 **6.7.2.1 Show Command Form for Multiple Instances Target – CIM\_ComputerSystem Reference**

- 611 This command form is used to show many instances of CIM\_SystemDevice. This command form
- 612 corresponds to a show command issued against instances of CIM\_SystemDevice where only one
- 613 reference is specified and the reference is to an instance of CIM\_ComputerSystem.

# 614 **6.7.2.1.1 Command Form**

615 **show <CIM\_SystemDevice** *multiple instances***>** 

# 616 **6.7.2.1.2 CIM Requirements**

- See CIM SystemDevice in the "CIM Elements" section of the *[PCI Device Profile](#page-6-0)* for the list of mandatory properties. 617 618
- 619 **6.7.2.1.3 Behavior Requirements**
- 620 **6.7.2.1.3.1 Preconditions**
- 621 \$instance represents the instance of CIM\_ComputerSystem which is referenced by CIM\_SystemDevice.

# 622 **6.7.2.1.3.2 Pseudo Code**

```
623 &smShowAssociationInstances ( "CIM_SystemDevice", $instance.getObjectPath() );
```
624 & smEnd;

# **6.7.2.2 Show Command Form for a Single Instance – CIM\_PCIDevice Reference**

This command form is used to show a single instance of CIM\_SystemDevice. This command form 

- corresponds to a show command issued against a single instance of CIM\_SystemDevice where only one reference is specified and the reference is to the instance of CIM\_PCIDevice.
- **6.7.2.2.1 Command Form**
- **show <CIM\_SystemDevice** *single instance***>**
- **6.7.2.2.2 CIM Requirements**
- See CIM SystemDevice in the "CIM Elements" section of the *[PCI Device Profile](#page-6-0)* for the list of mandatory properties.
- **6.7.2.2.3 Behavior Requirements**
- **6.7.2.2.3.1 Preconditions**
- \$instance represents the instance of CIM\_PCIDevice which is referenced by CIM\_SystemDevice.

# **6.7.2.2.3.2 Pseudo Code**

&smShowAssociationInstances ( "CIM\_SystemDevice", \$instance.getObjectPath() ); &smEnd;

# **6.7.2.3 Show Command Form for a Single Instance – CIM\_PCIPort Reference**

- This command form is used to show a single instance of CIM\_SystemDevice. This command form
- corresponds to a show command issued against a single instance of CIM\_SystemDevice where only one reference is specified and the reference is to the instance of CIM\_PCIPort.

# **6.7.2.3.1 Command Form**

**show <CIM\_SystemDevice** *single instance***>** 

# **6.7.2.3.2 CIM Requirements**

- See CIM\_SystemDevice in the "CIM Elements" section of the *[PCI Device Profile](#page-6-0)* for the list of mandatory properties.
- **6.7.2.3.3 Behavior Requirements**
- **6.7.2.3.3.1 Preconditions**
- \$instance represents the instance of CIM\_PCIPort which is referenced by CIM\_SystemDevice.
- **6.7.2.3.3.2 Pseudo Code**
- &smShowAssociationInstances ( "CIM\_SystemDevice", \$instance.getObjectPath() ); &smEnd;

#### **6.7.2.4 Show Command Form for a Single Instance Target – CIM\_ComputerSystem and CIM\_PCIDevice References**

- This command form is for the show verb applied to a single instance. This command form corresponds to
- the show command issued against CIM\_SystemDevice where CIM\_ComputerSystem and
- CIM\_PCIDevice references are specified and therefore the desired instance is unambiguously identified.

## <span id="page-24-0"></span>660 **6.7.2.4.1 Command Form**

661 **show <CIM\_SystemDevice** *single instance***>** 

#### 662 **6.7.2.4.2 CIM Requirements**

See CIM SystemDevice in the "CIM Elements" section of the *[PCI Device Profile](#page-6-0)* for the list of mandatory properties. 663 664

# 665 **6.7.2.4.3 Behavior Requirements**

#### 666 **6.7.2.4.3.1 Preconditions**

- 667 668 \$instanceA represents the referenced instance of CIM\_ComputerSystem through the CIM\_SystemDevice association.
- 669 \$instanceB represents the instance of CIM\_PCIDevice which is referenced by CIM\_SystemDevice.

#### 670 **6.7.2.4.3.2 Pseudo Code**

671 &smShowAssociationInstance ( "CIM\_SystemDevice", \$instanceA.getObjectPath(), 672 \$instanceB.getObjectPath() ); \$instanceB.getObjectPath() );

673 &smEnd;

#### 675 674 **6.7.2.5 Show Command Form for a Single Instance Target – CIM\_ComputerSystem and CIM\_PCIPort References**

676 677 678 This command form is for the show verb applied to a single instance. This command form corresponds to the show command issued against CIM\_SystemDevice where CIM\_ComputerSystem and CIM\_PCIPort references are specified and therefore the desired instance is unambiguously identified.

- 679 **6.7.2.5.1 Command Form**
- 680 **show <CIM\_SystemDevice** *single instance***>**

#### 681 **6.7.2.5.2 CIM Requirements**

- See CIM\_SystemDevice in the "CIM Elements" section of the *[PCI Device Profile](#page-6-0)* for the list of mandatory properties. 682 683
- 684 **6.7.2.5.3 Behavior Requirements**

#### 685 **6.7.2.5.3.1 Preconditions**

- 686 687 \$instanceA represents the referenced instance of CIM\_ComputerSystem through CIM\_SystemDevice association.
- 688 \$instanceB represents the instance of CIM\_PCIPort which is referenced by CIM\_SystemDevice.

# 689 **6.7.2.5.3.2 Pseudo Code**

```
690 &smShowAssociationInstance ( "CIM_SystemDevice", $instanceA.getObjectPath(), 691 SinstanceB.getObjectPath() );
            $instanceB.getObjectPath() );
692 &smEnd;
```
# 693 **6.8 CIM\_PCIPort**

694 The cd, exit, help, and version verbs shall be supported as described in [DSP0216.](#page-6-0)

<span id="page-25-0"></span>[Table 8](#page-25-1) lists each SM CLP verb, the required level of support for the verb in conjunction with instances of the target class, and, when appropriate, a cross-reference to the section detailing the mapping for the verb and target. [Table 8](#page-25-1) is for informational purposes only; in case of a conflict between [Table 8](#page-25-1) and 695 696 697 698 699 requirements detailed in the following sections, the text detailed in the following sections supersedes the information in [Table 8](#page-25-1).

<span id="page-25-1"></span>700

# **Table 8 – Command Verb Requirements for CIM\_PCIPort**

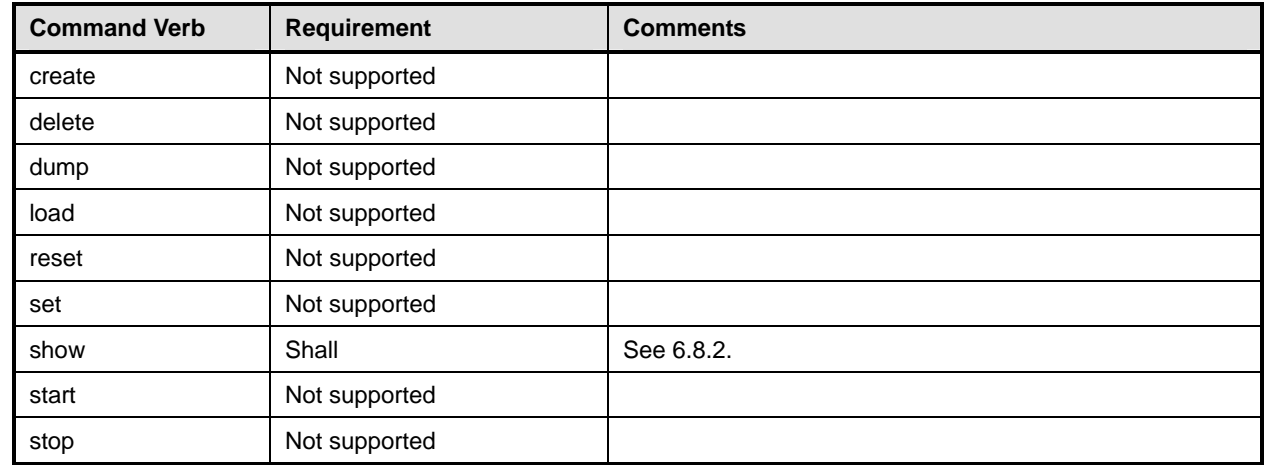

No mapping is defined for the following verbs for the specified target: create, delete, dump, load, reset, set, start, and stop. 701 702

# 703 **6.8.1 Ordering of Results**

- 704 705 When results are returned for multiple instances of CIM\_PCIPort, implementations shall utilize the following algorithm to produce the natural (that is, default) ordering:
- 706 Results for CIM PCIPort are unordered; therefore, no algorithm is defined.

# <span id="page-25-2"></span>707 **6.8.2 Show**

708 709 This section describes how to implement the show verb when applied to an instance of CIM\_PCIPort. Implementations shall support the use of the show verb with CIM\_PCIPort.

# 710 **6.8.2.1 Show Command Form for Multiple Instances Target**

711 This command form is used to show many instances of CIM\_PCIPort.

# 712 **6.8.2.1.1 Command Form**

713 **show <CIM\_PCIPort** *multiple instances***>** 

# 714 **6.8.2.1.2 CIM Requirements**

See CIM\_PCIPort in the "CIM Elements" section of the *[PCI Device Profile](#page-6-0)* for the list of mandatory properties. 715 716

## **6.8.2.1.3 Behavior Requirements**

#### **6.8.2.1.3.1 Preconditions**

\$containerInstance represents the instance of CIM\_ComputerSystem which represents the container system and is associated to the targeted instances of CIM\_PCIPort through the CIM\_SystemDevice association. 

722 #all is true if the "-all" option was specified with the command; otherwise, #all is false.

#### **6.8.2.1.3.2 Pseudo Code**

```
724 #propertylist[] = NULL; 
725 if ( false == #all ) 
726 { 
727 #propertylist[] = <array of mandatory non-key property names (see CIM<br>728 Requirements)>;
              Requirements)>;
729 } 
730 &smShowInstances ( "CIM_PCIPort", "CIM_SystemDevice", 
          \texttt{ScontainerInstance.getObjectPath}() , \texttt{\#propertylist[]}) ;
732 &smEnd;
```
- **6.8.2.2 Show Command Form for a Single Instance Target**
- This command form is used to show a single instance of CIM\_PCIPort.

#### **6.8.2.2.1 Command Form**

**show <CIM\_PCIPort** *single instance***>** 

#### **6.8.2.2.2 CIM Requirements**

See CIM\_PCIPort in the "CIM Elements" section of the *[PCI Device Profile](#page-6-0)* for the list of mandatory properties. 

#### **6.8.2.2.3 Behavior Requirements**

- **6.8.2.2.3.1 Preconditions**
- \$instance represents the targeted instance of CIM\_PCIPort.
- \$instance=<CIM\_PCIPort *single instance*>;
- 744 #all is true if the "-all" option was specified with the command; otherwise, #all is false.

# **6.8.2.2.3.2 Pseudo Code**

```
746 #propertylist[] = NULL; 
747 if (false == \#all)748 { 
749 #propertylist[] = <array of mandatory non-key property names (see CIM 750
            Requirements)>;
751 } 
752 &smShowInstance ( $instance.getObjectPath(), #propertylist[] ); 
753 &smEnd;
```
# <span id="page-27-0"></span>754 **6.9 CIM\_PCIPortGroup**

755 The cd, exit, help, and version verbs shall be supported as described in [DSP0216.](#page-6-0)

756 [Table 9](#page-27-1) lists each SM CLP verb, the required level of support for the verb in conjunction with instances of

757 the target class, and, when appropriate, a cross-reference to the section detailing the mapping for the

758 verb and target. [Table 9](#page-27-1) is for informational purposes only; in case of a conflict between [Table 9](#page-27-1) and

759 requirements detailed in the following sections, the text detailed in the following sections supersedes the

760 information in [Table 9](#page-27-1).

<span id="page-27-1"></span>761

# **Table 9 – Command Verb Requirements for CIM\_PCIPortGroup**

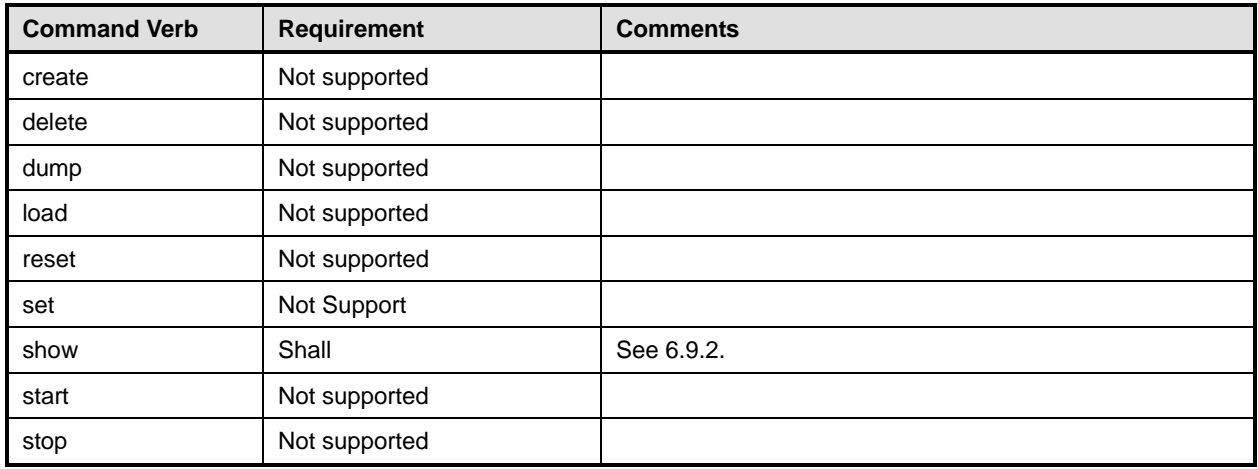

No mapping is defined for the following verbs for the specified target: create, delete, dump, load, reset, set, start, and stop. 762 763

# 764 **6.9.1 Ordering of Results**

- 765 766 When results are returned for multiple instances of CIM\_PCIPortGroup, implementations shall utilize the following algorithm to produce the natural (that is, default) ordering:
- 767 • Results for CIM\_PCIPortGroup are unordered; therefore, no algorithm is defined.

# <span id="page-27-2"></span>768 **6.9.2 Show**

- 769 This section describes how to implement the show verb when applied to an instance of
- 770 CIM\_PCIPortGroup. Implementations shall support the use of the show verb with CIM\_PCIPortGroup.

# 771 **6.9.2.1 Show Command Form for Multiple Instances Target**

772 This command form is used to show many instances of CIM\_PCIPortGroup.

# 773 **6.9.2.1.1 Command Form**

774 **show <CIM\_PCIPortGroup** *multiple instances***>** 

# 775 **6.9.2.1.2 CIM Requirements**

See CIM\_PCIPortGroup in the "CIM Elements" section of the *[PCI Device Profile](#page-6-0)* for the list of mandatory properties. 776 777

# **6.9.2.1.3 Behavior Requirements**

#### **6.9.2.1.3.1 Preconditions**

\$containerInstance represents the instance of CIM\_ComputerSystem which represents the container 

- system and is associated to the targeted instances of CIM\_PCIPortGroup through the
- CIM\_HostedCollection association.
- 783 #all is true if the "-all" option was specified with the command; otherwise, #all is false.

# **6.9.2.1.3.2 Pseudo Code**

```
785 #propertylist[] = NULL; 
786 if ( false == #all )
787 { 
788 #propertylist[] = <array of mandatory non-key property names (see CIM 789
               Requirements)>;
790 } 
791 &smShowInstances ( "CIM_PCIPortGroup", "CIM_HostedCollection",<br>792 ScontainerInstance.getObjectPath(), #propertylist[] );
           $containerInstance.getObjectPath(), #propertylist[] );
793 &smEnd;
```
- **6.9.2.2 Show Command Form for a Single Instance Target**
- This command form is used to show a single instance of CIM\_PCIPortGroup.

#### **6.9.2.2.1 Command Form**

**show <CIM\_PCIPortGroup** *single instance***>** 

#### **6.9.2.2.2 CIM Requirements**

- See CIM\_PCIPortGroup in the "CIM Elements" section of the *[PCI Device Profile](#page-6-0)* for the list of mandatory properties.
- **6.9.2.2.3 Behavior Requirements**
- **6.9.2.2.3.1 Preconditions**
- \$instance represents the targeted instance of CIM\_PCIPortGroup.
- \$instance=<CIM\_PCIPortGroup *single instance*>;
- 805 #all is true if the "-all" option was specified with the command; otherwise, #all is false.

# **6.9.2.2.3.2 Pseudo Code**

```
807 #propertylist[] = NULL; 
808 if ( false == #all ) 
809 { 
810 #propertylist[] = <array of mandatory non-key property names (see CIM 
811 Requirements)>;
812 } 
813 &smShowInstance ( $instance.getObjectPath(), #propertylist[] ); 
814 &smEnd;
```
# <span id="page-29-0"></span>815 **6.10 CIM\_PCIDevice**

816 The cd, exit, help, and version verbs shall be supported as described in [DSP0216.](#page-6-0)

817 [Table 10](#page-29-1) lists each SM CLP verb, the required level of support for the verb in conjunction with instances

818 of the target class, and, when appropriate, a cross-reference to the section detailing the mapping for the

819 820 verb and target. [Table 10](#page-29-1) is for informational purposes only; in case of a conflict between [Table 10](#page-29-1) and requirements detailed in the following sections, the text detailed in the following sections supersedes the

information in [Table 10.](#page-29-1)

821

<span id="page-29-1"></span>822

# **Table 10 – Command Verb Requirements for CIM\_PCIDevice**

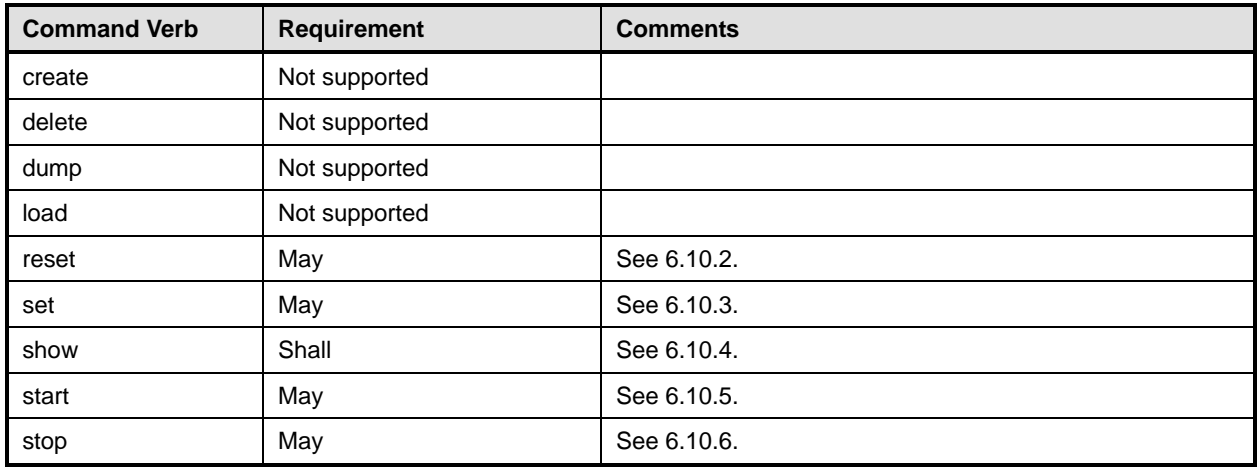

823 No mapping is defined for the following verbs for the specified target: create, delete, dump, and load.

# 824 **6.10.1 Ordering of Results**

- 825 826 When results are returned for multiple instances of CIM\_PCIDevice, implementations shall utilize the following algorithm to produce the natural (that is, default) ordering:
- 827 • Results for CIM PCIDevice are unordered; therefore, no algorithm is defined.

# <span id="page-29-2"></span>828 **6.10.2 Reset**

# 829 **6.10.2.1 General Usage of Set for a Single Property**

830 831 This section describes how to implement the reset verb when applied to an instance of CIM\_PCIDevice. Implementations may support the use of the reset verb with CIM\_PCIDevice.

# 832 **6.10.2.1.1 Command Form**

833 **reset <CIM\_PCIDevice** *single instance***>** 

# 834 **6.10.2.1.2 CIM Requirements**

835 uint16 EnabledState;

```
836 uint16 RequestedState;
```

```
837 uint32 CIM_PCIDevice.RequestStateChange (<br>838 [IN] uint16 RequestedState,
```

```
838 [IN] uint16 RequestedState,<br>839 [OUT] REF CIM ConcreteJob J
```

```
839 [OUT] REF CIM_ConcreteJob Job,<br>840 [IN] datetime TimeoutPeriod );
```

```
[IN] datetime TimeoutPeriod );
```
## 841 **6.10.2.1.3 Behavior Requirements**

#### 842 **6.10.2.1.3.1 Preconditions**

- 843 \$instance represents the targeted instance of CIM\_PCIDevice.
- 844 \$instance=<CIM\_PCIDevice *single instance*>;

#### 845 **6.10.2.1.3.2 Pseudo Code**

846 &smResetRSC ( \$instance.getObjectPath() );

847 & smEnd;

# <span id="page-30-0"></span>848 **6.10.3 Set**

- 849 This section describes how to implement the set verb when it is applied to an instance of
- 850 CIM PCIDevice. Implementations may support the use of the set verb with CIM PCIDevice.
- 851 The set verb is used to modify descriptive properties of the CIM\_PCIDevice instance.

#### 852 **6.10.3.1 General Usage of Set for a Single Property**

- 853 854 This command form corresponds to the general usage of the set verb to modify a single property of a target instance. This is the most common case.
- 855 856 The requirement for supporting modification of a property using this command form shall be equivalent to the requirement for supporting modification of the property using the ModifyInstance operation as defined 857 in the *[PCI Device Profile](#page-6-0)*.

#### 858 **6.10.3.1.1 Command Form**

859 **set <CIM\_PCIDevice** *single instance***> <propertyname>=<propertyvalue>** 

## 860 **6.10.3.1.2 CIM Requirements**

- See CIM\_PCIDevice in the "CIM Elements" section of the *[PCI Device Profile](#page-6-0)* for the list of mandatory properties. 861 862
- 863 **6.10.3.1.3 Behavior Requirements**

#### 864 **6.10.3.1.3.1 Preconditions**

865 \$instance=<CIM\_PCIDevice *single instance*>;

#### 866 **6.10.3.1.3.2 Pseudo Code**

```
867 #propertyNames[] = {<propertyname>};
```

```
868 #propertyValues[] = {<propertyvalue>};
```

```
869 &smSetInstance ( $instance, #propertyNames[], #propertyValues[] );
```
870 & smEnd;

# 871 **6.10.3.2 General Usage of Set for Multiple Properties**

872 This command form corresponds to the general usage of the set verb to modify multiple properties of a

873 874 target instance where there is not an explicit relationship between the properties. This is the most common case.

- The requirement for supporting modification of a property using this command form shall be equivalent to
- the requirement for supporting modification of the property using the ModifyInstance operation as defined 877 in the <u>[PCI Device Profile](#page-6-0)</u>.
- **6.10.3.2.1 Command Form**
- **set <CIM\_PCIDevice** *single instance***> <propertyname1>=<propertyvalue1> <propertyname***n***>=<propertyvalue***n***>**

# **6.10.3.2.2 CIM Requirements**

- See CIM\_PCIDevice in the "CIM Elements" section of the *[PCI Device Profile](#page-6-0)* for the list of mandatory properties.
- **6.10.3.2.3 Behavior Requirements**
- **6.10.3.2.3.1 Preconditions**
- \$instance=<CIM\_PCIDevice *single instance*>;

# **6.10.3.2.3.2 Pseudo Code**

```
888 #propertyNames[] = {<propertyname>};
889 for #i < n 
890 { 
891 #propertyNames[#i] = <propertname#i> 
892 #propertyValues[#i] = <propertyvalue#i> 
893 } 
894 &smSetInstance ( $instance, #propertyNames[], #propertyValues[] ); 
895 & smEnd;
```
- **6.10.3.3 Set RequestedState to "Enabled"**
- This section describes how to change the state of the PCI device represented by CIM\_PCIDevice to "Enabled".
- **6.10.3.3.1 Command Form**
- **set <CIM\_PCIDevice** *single instance***> RequestedState="Enabled"**
- **6.10.3.3.2 CIM Requirements**
- See CIM\_PCIDevice in the "CIM Elements" section of the *[PCI Device Profile](#page-6-0)* for the list of mandatory properties.
- **6.10.3.3.3 Behavior Requirements**
- **6.10.3.3.3.1 Preconditions**
- \$instance represents the targeted instance of CIM\_PCIDevice.
- \$instance=<CIM\_PCIDevice *single instance*>;

# **6.10.3.3.3.2 Pseudo Code**

//"Enabled" is valuemap 2

```
910 &smRequestStateChange ( $instance.getObjectPath(), 2 );
```
911 & smEnd;

# <span id="page-32-0"></span>**6.10.4 Show**

- This section describes how to implement the show verb when applied to an instance of CIM\_PCIDevice.
- Implementations shall support the use of the show verb with CIM\_PCIDevice.

# **6.10.4.1 Show Command Form for Multiple Instances Target**

 This command form is used to show many instances of CIM\_PCIDevice.

# **6.10.4.1.1 Command Form**

**show <CIM\_PCIDevice** *multiple instances***>** 

# **6.10.4.1.2 CIM Requirements**

See CIM\_PCIDevice in the "CIM Elements" section of the *[PCI Device Profile](#page-6-0)* for the list of mandatory properties. 

# **6.10.4.1.3 Behavior Requirements**

# **6.10.4.1.3.1 Preconditions**

- \$containerInstance represents the instance of CIM\_ComputerSystem which represents the container system and is associated to the targeted instances of CIM\_PCIDevice through the CIM\_SystemDevice association.
- #all is true if the "-all" option was specified with the command; otherwise, #all is false.

# **6.10.4.1.3.2 Pseudo Code**

```
929 #propertylist[] = NULL; 
930 if ( false == #all ) 
931 { 
932 #propertylist[] = <array of mandatory non-key property names (see CIM 
933 Requirements)>
934 } 
935 &smShowInstances ( "CIM_PCIDevice", "CIM_SystemDevice", 
936 $containerInstance.getObjectPath(), #propertylist[] );
937 & smEnd;
```
- **6.10.4.2 Show Command Form for a Single Instance Target**
- This command form is used to show a single instance of CIM\_PCIDevice.

# **6.10.4.2.1 Command Form**

- **show <CIM\_PCIDevice** *single instance***>**
- **6.10.4.2.2 CIM Requirements**
- See CIM\_PCIDevice in the "CIM Elements" section of the *[PCI Device Profile](#page-6-0)* for the list of mandatory properties.
- **6.10.4.2.3 Behavior Requirements**

# **6.10.4.2.3.1 Preconditions**

- \$instance represents the targeted instance of CIM\_PCIDevice.
- \$instance=<CIM\_PCIDevice *single instance*>;

949 #all is true if the "-all" option was specified with the command; otherwise, #all is false.

# **6.10.4.2.3.2 Pseudo Code**

```
951 #propertylist[] = NULL; 
952 if ( false == #all ) 
953 { 
954 #propertylist[] = <array of mandatory non-key property names (see CIM 
955 Requirements)>
956 } 
957 &smShowInstance ( $instance.getObjectPath(), #propertylist[] ); 
958 &smEnd;
```
# <span id="page-33-0"></span>**6.10.5 Start**

**6.10.5.1 General Usage of Start for a Single Property** 

 This section describes how to implement the start verb when applied to an instance of CIM PCIDevice. Implementations may support the use of the start verb with CIM\_PCIDevice.

- **6.10.5.1.1 Command Form**
- **start <CIM\_PCIDevice** *single instance***>**

# **6.10.5.1.2 CIM Requirements**

- 966 uint16 EnabledState;
- 967 uint16 RequestedState;
- 968 uint32 CIM\_PCIDevice.RequestStateChange (<br>969 [IN] uint16 RequestedState,
- 969 [IN] uint16 RequestedState,<br>970 [OUT] REF CIM\_ConcreteJob J
- 970 [OUT] REF CIM\_ConcreteJob Job,<br>971 [IN] datetime TimeoutPeriod ); [IN] datetime TimeoutPeriod );
- **6.10.5.1.3 Behavior Requirements**
- **6.10.5.1.3.1 Preconditions**
- \$instance represents the targeted instance of CIM\_PCIDevice.
- \$instance=<CIM\_PCIDevice *single instance*>;

# **6.10.5.1.3.2 Pseudo Code**

- &smStartRSC ( \$instance.getObjectPath() );
- &smEnd;
- <span id="page-33-1"></span>**6.10.6 Stop**

# **6.10.6.1 General Usage of Stop for a Single Property**

- This section describes how to implement the stop verb when applied to an instance of CIM\_PCIDevice. Implementations may support the use of the stop verb with CIM\_PCIDevice.
- **6.10.6.1.1 Command Form**
- **stop <CIM\_PCIDevice** *single instance***>**

# <span id="page-34-0"></span>985 **6.10.6.1.2 CIM Requirements**

- 986 uint16 EnabledState;
- 987 uint16 RequestedState;
- 988 uint32 CIM\_PCIDevice.RequestStateChange (<br>989 [IN] uint16 RequestedState,
- 989 [IN] uint16 RequestedState,<br>990 [OUT] REF CIM ConcreteJob J
- 990 [OUT] REF CIM\_ConcreteJob Job,<br>991 [IN] datetime TimeoutPeriod );
- [IN] datetime TimeoutPeriod );

## 992 **6.10.6.1.3 Behavior Requirements**

#### 993 **6.10.6.1.3.1 Preconditions**

- 994 \$instance represents the targeted instance of CIM\_PCIDevice.
- 995 \$instance=<CIM\_PCIDevice *single instance*>;

#### 996 **6.10.6.1.3.2 Pseudo Code**

- 997 &smStopRSC ( \$instance.getObjectPath() );
- 998 & smEnd;

# 999 **6.11 CIM\_PCIBridge**

1000 The cd, exit, help, and version verbs shall be supported as described in [DSP0216.](#page-6-0)

1001 1002 [Table 11](#page-34-1) lists each SM CLP verb, the required level of support for the verb in conjunction with instances of the target class, and, when appropriate, a cross-reference to the section detailing the mapping for the

1003 1004 verb and target. [Table 11](#page-34-1) is for informational purposes only; in case of a conflict between [Table 11](#page-34-1) and requirements detailed in the following sections, the text detailed in the following sections supersedes the

- 1005 information in [Table 11.](#page-34-1)
- <span id="page-34-1"></span>1006

**Table 11 – Command Verb Requirements for CIM\_PCIBridge** 

| <b>Command Verb</b> | <b>Requirement</b> | <b>Comments</b> |
|---------------------|--------------------|-----------------|
| create              | Not supported      |                 |
| delete              | Not supported      |                 |
| dump                | Not supported      |                 |
| load                | Not supported      |                 |
| reset               | May                | See 6.11.2.     |
| set                 | May                | See 6.11.3.     |
| show                | Shall              | See 6.11.4.     |
| start               | May                | See 6.11.5.     |
| stop                | May                | See 6.11.6.     |

1007 No mapping is defined for the following verbs for the specified target: create, delete, dump, and load.

# 1008 **6.11.1 Ordering of Results**

- 1009 1010 When results are returned for multiple instances of CIM\_PCIBridge, implementations shall utilize the following algorithm to produce the natural (that is, default) ordering:
- 1011 Results for CIM PCIBridge are unordered; therefore, no algorithm is defined.

# <span id="page-35-0"></span>1012 **6.11.2 Reset**

# 1013 **6.11.2.1 General Usage of Reset for a Single Property**

This section describes how to implement the reset verb when applied to an instance of CIM PCIBridge. Implementations may support the use of the reset verb with CIM\_PCIBridge. 1014 1015

# 1016 **6.11.2.1.1 Command Form**

1017 **reset <CIM\_PCIBridge** *single instance***>** 

# 1018 **6.11.2.1.2 CIM Requirements**

- 1019 uint16 EnabledState;
- 1020 uint16 RequestedState;
- 1021 uint32 CIM\_PCIBridge.RequestStateChange (<br>1022 [IN] uint16 RequestedState, 1022 [IN] uint16 RequestedState,<br>1023 [OUT] REF CIM ConcreteJob J 1023 [OUT] REF CIM\_ConcreteJob Job,<br>1024 [IN] datetime TimeoutPeriod ); [IN] datetime TimeoutPeriod );
- 1025 **6.11.2.1.3 Behavior Requirements**

#### 1026 **6.11.2.1.3.1 Preconditions**

- 1027 \$instance represents the targeted instance of CIM\_PCIBridge.
- 1028 \$instance=<CIM\_PCIBridge *single instance*>;

# 1029 **6.11.2.1.3.2 Pseudo Code**

- 1030 &smResetRSC ( \$instance.getObjectPath() );
- 1031 &smEnd;

# <span id="page-35-1"></span>1032 **6.11.3 Set**

- 1033 This section describes how to implement the set verb when it is applied to an instance of
- 1034 CIM PCIBridge. Implementations may support the use of the set verb with CIM PCIBridge.
- 1035 The set verb is used to modify descriptive properties of the CIM\_PCIBridge instance.

# 1036 **6.11.3.1 General Usage of Set for a Single Property**

- 1037 1038 This command form corresponds to the general usage of the set verb to modify a single property of a target instance. This is the most common case.
- 1039 1040 The requirement for supporting modification of a property using this command form shall be equivalent to the requirement for supporting modification of the property using the ModifyInstance operation as defined 1041 in the *[PCI Device Profile](#page-6-0)*.
- 1042 **6.11.3.1.1 Command Form**
- 1043 **set <CIM\_PCIBridge** *single instance***> <propertyname>=<propertyvalue>**

# 1044 **6.11.3.1.2 CIM Requirements**

See CIM\_PCIBridge in the "CIM Elements" section of the *[PCI Device Profile](#page-6-0)* for the list of mandatory properties. 1045 1046

# **6.11.3.1.3 Behavior Requirements**

#### **6.11.3.1.3.1 Preconditions**

\$instance=<CIM\_PCIBridge *single instance*>

#### **6.11.3.1.3.2 Pseudo Code**

1051 #propertyNames[] = {<propertyname>};

```
1052 #propertyValues[] = {<propertyvalue>};
```

```
1053 &smSetInstance ( $instance, #propertyNames[], #propertyValues[] );
```
&smEnd;

## **6.11.3.2 General Usage of Set for Multiple Properties**

- This command form corresponds to the general usage of the set verb to modify multiple properties of a target instance where there is not an explicit relationship between the properties. This is the most common case.
- The requirement for supporting modification of a property using this command form shall be equivalent to the requirement for supporting modification of the property using the ModifyInstance operation as defined 1061 in the *[PCI Device Profile](#page-6-0)*.

# **6.11.3.2.1 Command Form**

- **set <CIM\_PCIBridge** *single instance***> <propertyname1>=<propertyvalue1> <propertyname***n***>=<propertyvalue***n***>**
- **6.11.3.2.2 CIM Requirements**
- See CIM\_PCIBridge in the "CIM Elements" section of the *[PCI Device Profile](#page-6-0)* for the list of mandatory properties.
- **6.11.3.2.3 Behavior Requirements**

#### **6.11.3.2.3.1 Preconditions**

\$instance=<CIM\_PCIBridge *single instance*>;

# **6.11.3.2.3.2 Pseudo Code**

```
1072 #propertyNames[] = {<propertyname>};
1073 for #i < n 
1074 { 
1075 #propertyNames[#i] = <propertname#i> 
1076 #propertyValues[#i] = <propertyvalue#i> 
1077 } 
1078 &smSetInstance ( $instance, #propertyNames[], #propertyValues[] ); 
1079 &smEnd;
```
- **6.11.3.3 Set RequestedState to "Enabled"**
- This section describes how to change the state of the PCI device represented by CIM\_PCIBridge to "Enabled".
- **6.11.3.3.1 Command Form**
- **set <CIM\_PCIBridge** *single instance***> RequestedState="Enabled"**

## **6.11.3.3.2 CIM Requirements**

- See CIM\_PCIBridge in the "CIM Elements" section of the *[PCI Device Profile](#page-6-0)* for the list of mandatory properties.
- **6.11.3.3.3 Behavior Requirements**
- **6.11.3.3.3.1 Preconditions**
- \$instance represents the targeted instance of CIM\_PCIBridge.
- \$instance=<CIM\_PCIBridge *single instance*>;

## **6.11.3.3.3.2 Pseudo Code**

//"Enabled" is valuemap 2 &smRequestStateChange ( \$instance.getObjectPath(), 2 );

&smEnd;

# <span id="page-37-0"></span>**6.11.4 Show**

 This section describes how to implement the show verb when applied to an instance of CIM\_PCIBridge. Implementations shall support the use of the show verb with CIM\_PCIBridge.

# **6.11.4.1 Show Command Form for Multiple Instances Target**

 This command form is used to show many instances of CIM\_PCIBridge.

#### **6.11.4.1.1 Command Form**

**show <CIM\_PCIBridge** *multiple instances***>** 

# **6.11.4.1.2 CIM Requirements**

See CIM\_PCIBridge in the "CIM Elements" section of the *[PCI Device Profile](#page-6-0)* for the list of mandatory properties. 

# **6.11.4.1.3 Behavior Requirements**

# **6.11.4.1.3.1 Preconditions**

 \$containerInstance represents the instance of CIM\_ComputerSystem which represents the container system and is associated to the targeted instances of CIM\_PCIBridge through the CIM\_SystemDevice association.

 #all is true if the "-all" option was specified with the command; otherwise, #all is false.

# **6.11.4.1.3.2 Pseudo Code**

```
1113 #propertylist[] = NULL; 
1114 if ( false == #all ) 
1115 { 
1116 #propertylist[] = <array of mandatory non-key property names (see CIM 1117
             Requirements)>;
1118 } 
1119 &smShowInstances ( "CIM_PCIBridge", "CIM_SystemDevice", 
          $containerInstance.getObjectPath(), #propertylist[] );
1121 &smEnd;
```
- **6.11.4.2 Show Command Form for a Single Instance Target**
- 1123 This command form is used to show a single instance of CIM\_PCIBridge.
- **6.11.4.2.1 Command Form**
- **show <CIM\_PCIBridge** *single instance***>**
- **6.11.4.2.2 CIM Requirements**
- See CIM\_PCIBridge in the "CIM Elements" section of the *[PCI Device Profile](#page-6-0)* for the list of mandatory properties.
- **6.11.4.2.3 Behavior Requirements**
- **6.11.4.2.3.1 Preconditions**
- \$instance represents the targeted instance of CIM\_PCIBridge.
- \$instance=<CIM\_PCIBridge *single instance*>;
- 1133 #all is true if the "-all" option was specified with the command; otherwise, #all is false.

# **6.11.4.2.3.2 Pseudo Code**

```
1135 #propertylist[] = NULL; 
1136 if ( false == #all ) 
1137 { 
1138 #propertylist[] = <array of mandatory non-key property names (see CIM 
1139 Requirements)>;
1140 }
1141 &smShowInstance ( $instance.getObjectPath(), #propertylist[] ); 
1142 &smEnd;
```
# <span id="page-38-0"></span>**6.11.5 Start**

# **6.11.5.1 General Usage of Start for a Single Property**

 This section describes how to implement the start verb when applied to an instance of CIM\_PCIBridge. Implementations may support the use of the start verb with CIM\_PCIBridge.

## **6.11.5.1.1 Command Form**

**start <CIM\_PCIBridge** *single instance***>** 

# **6.11.5.1.2 CIM Requirements**

- uint16 EnabledState;
- 1151 uint16 RequestedState;
- 1152 uint32 CIM\_PCIBridge.RequestStateChange (<br>1153 [IN] uint16 RequestedState,
- 1153 [IN] uint16 RequestedState,<br>1154 [OUT] REF CIM ConcreteJob J
- 1154 [OUT] REF CIM\_ConcreteJob Job,<br>1155 [IN] datetime TimeoutPeriod );
- [IN] datetime TimeoutPeriod );
- **6.11.5.1.3 Behavior Requirements**
- **6.11.5.1.3.1 Preconditions**
- \$instance represents the targeted instance of CIM\_PCIBridge.
- \$instance=<CIM\_PCIBridge *single instance*>;

# <span id="page-39-0"></span>1160 **6.11.5.1.3.2 Pseudo Code**

- 1161 &smStartRSC ( \$instance.getObjectPath() );
- 1162 &smEnd;

## <span id="page-39-1"></span>1163 **6.11.6 Stop**

## 1164 **6.11.6.1 General Usage of Stop for a Single Property**

1165 1166 This section describes how to implement the stop verb when applied to an instance of CIM\_PCIBridge. Implementations may support the use of the stop verb with CIM\_PCIBridge.

#### 1167 **6.11.6.1.1 Command Form**

1168 **stop <CIM\_PCIBridge** *single instance***>** 

#### 1169 **6.11.6.1.2 CIM Requirements**

- 1170 uint16 EnabledState;
- 1171 uint16 RequestedState;
- 1172 uint32 CIM\_PCIBridge.RequestStateChange (<br>1173 [IN] uint16 RequestedState,
- 1173 [IN] uint16 RequestedState,<br>1174 [OUT] REF CIM ConcreteJob J
- 1174 [OUT] REF CIM\_ConcreteJob Job,<br>1175 [IN] datetime TimeoutPeriod );
- [IN] datetime TimeoutPeriod );
- 1176 **6.11.6.1.3 Behavior Requirements**
- 1177 **6.11.6.1.3.1 Preconditions**
- 1178 \$instance represents the targeted instance of CIM\_PCIBridge.
- 1179 \$instance=<CIM\_PCIBridge *single instance*>;

# 1180 **6.11.6.1.3.2 Pseudo Code**

- 1181 &smStopRSC ( \$instance.getObjectPath() );
- 1182 &smEnd;

# 1183 **6.12 CIM\_PCIeSwitch**

1184 The cd, exit, help, and version verbs shall be supported as described in [DSP0216.](#page-6-0)

1185 1186 1187 [Table 12](#page-39-2) lists each SM CLP verb, the required level of support for the verb in conjunction with instances of the target class, and, when appropriate, a cross-reference to the section detailing the mapping for the verb and target. [Table 12](#page-39-2) is for informational purposes only; in case of a conflict between [Table 12](#page-39-2) and

1188 1189 requirements detailed in the following sections, the text detailed in the following sections supersedes the information in [Table 12.](#page-39-2)

<span id="page-39-2"></span>1190

# **Table 12 – Command Verb Requirements for CIM\_PCIeSwitch**

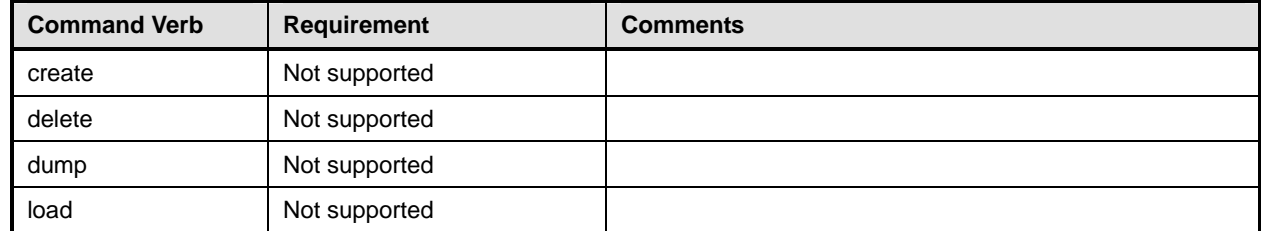

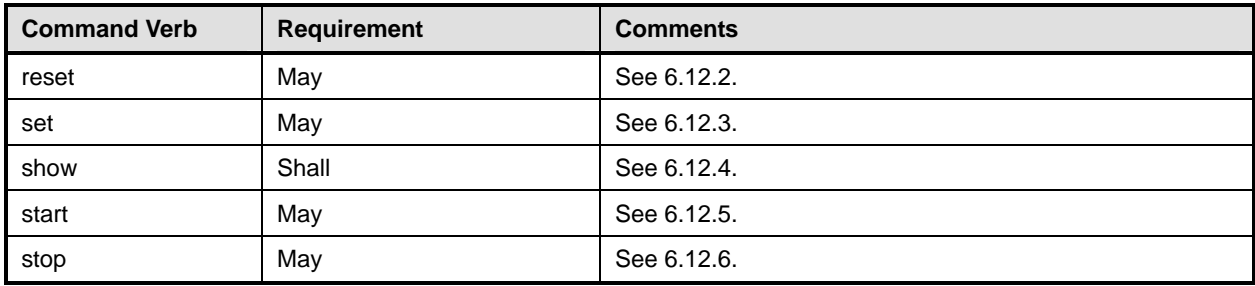

1191 No mapping is defined for the following verbs for the specified target: create, delete, dump, and load.

# 1192 **6.12.1 Ordering of Results**

- 1193 1194 When results are returned for multiple instances of CIM\_PCIeSwitch, implementations shall utilize the following algorithm to produce the natural (that is, default) ordering:
- 1195 • Results for CIM\_PCIeSwitch are unordered; therefore, no algorithm is defined.

# <span id="page-40-0"></span>1196 **6.12.2 Reset**

- 1197 **6.12.2.1 General Usage of Reset for a Single Property**
- 1198 This section describes how to implement the reset verb when applied to an instance of
- 1199 CIM\_PCIeSwitch. Implementations may support the use of the reset verb with CIM\_PCIeSwitch.

# 1200 **6.12.2.1.1 Command Form**

1201 **reset <CIM\_PCIeSwitch** *single instance***>** 

# 1202 **6.12.2.1.2 CIM Requirements**

- 1203 uint16 EnabledState;
- 1204 uint16 RequestedState;
- 1205 uint32 CIM\_PCIeSwitch.RequestStateChange (<br>1206 [IN] uint16 RequestedState,
- 1206 [IN] uint16 RequestedState,<br>1207 [OUT] REF CIM ConcreteJob J
- 1207 [OUT] REF CIM\_ConcreteJob Job,<br>1208 [IN] datetime TimeoutPeriod );
- [IN] datetime TimeoutPeriod );
- 1209 **6.12.2.1.3 Behavior Requirements**
- 1210 **6.12.2.1.3.1 Preconditions**
- 1211 \$instance represents the targeted instance of CIM\_PCIeSwitch.
- 1212 \$instance=<CIM\_PCIeSwitch *single instance*>;
- 1213 **6.12.2.1.3.2 Pseudo Code**
- 1214 &smResetRSC ( \$instance.getObjectPath() );
- 1215 &smEnd;

# <span id="page-40-1"></span>1216 **6.12.3 Set**

- 1217 This section describes how to implement the set verb when it is applied to an instance of
- 1218 CIM PCIeSwitch. Implementations may support the use of the set verb with CIM PCIeSwitch.
- 1219 The set verb is used to modify descriptive properties of the CIM\_PCIeSwitch instance.

# **PCI Device Profile SM CLP Command Mapping Specification Community Community Community Community Community Community**

# **6.12.3.1 General Usage of Set for a Single Property**

This command form corresponds to the general usage of the set verb to modify a single property of a target instance. This is the most common case. 

 The requirement for supporting modification of a property using this command form shall be equivalent to the requirement for supporting modification of the property using the ModifyInstance operation as defined 1225 in the *[PCI Device Profile](#page-6-0)*.

# **6.12.3.1.1 Command Form**

**set <CIM\_PCIeSwitch** *single instance***> <propertyname>=<propertyvalue>** 

# **6.12.3.1.2 CIM Requirements**

- See CIM\_PCIeSwitch in the "CIM Elements" section of the *[PCI Device Profile](#page-6-0)* for the list of mandatory properties.
- **6.12.3.1.3 Behavior Requirements**
- **6.12.3.1.3.1 Preconditions**
- \$instance=<CIM\_PCIeSwitch *single instance*>;

# **6.12.3.1.3.2 Pseudo Code**

```
1235 #propertyNames[] = {<propertyname>};
```

```
1236 #propertyValues[] = {<propertyvalue>};
```

```
1237 &smSetInstance ( $instance, #propertyNames[], #propertyValues[] );
```
&smEnd;

# **6.12.3.2 General Usage of Set for Multiple Properties**

 This command form corresponds to the general usage of the set verb to modify multiple properties of a target instance where there is not an explicit relationship between the properties. This is the most common case.

 The requirement for supporting modification of a property using this command form shall be equivalent to the requirement for supporting modification of the property using the ModifyInstance operation as defined 1245 in the *[PCI Device Profile](#page-6-0)*.

# **6.12.3.2.1 Command Form**

**set <CIM\_PCIeSwitch** *single instance***> <propertyname1>=<propertyvalue1> <propertyname***n***>=<propertyvalue***n***>** 

# **6.12.3.2.2 CIM Requirements**

- See CIM\_PCIeSwitch in the "CIM Elements" section of the *[PCI Device Profile](#page-6-0)* for the list of mandatory properties.
- **6.12.3.2.3 Behavior Requirements**
- **6.12.3.2.3.1 Preconditions**
- \$instance=<CIM\_PCIeSwitch single instance>;

# **6.12.3.2.3.2 Pseudo Code**

```
1256 #propertyNames[] = {<propertyname>}; 
1257 for #i < n 
1258 { 
1259 #propertyNames[#i] = <propertname#i> 
1260 #propertyValues[#i] = <propertyvalue#i> 
1261 } 
1262 &smSetInstance ( $instance, #propertyNames[], #propertyValues[] ); 
1263 &smEnd;
```
#### **6.12.3.3 Set RequestedState to "Enabled"**

- This section describes how to change the state of the PCI device represented by CIM\_PCIeSwitch to "Enabled".
- **6.12.3.3.1 Command Form**
- **set <CIM\_PCIeSwitch** *single instance***> RequestedState="Enabled"**

#### **6.12.3.3.2 CIM Requirements**

- See CIM\_PCIeSwitch in the "CIM Elements" section of the *[PCI Device Profile](#page-6-0)* for the list of mandatory properties.
- **6.12.3.3.3 Behavior Requirements**
- **6.12.3.3.3.1 Preconditions**
- \$instance represents the targeted instance of CIM\_PCIeSwitch.
- \$instance=<CIM\_PCIeSwitch *single instance*>;

# **6.12.3.3.3.2 Pseudo Code**

```
1277 //"Enabled" is valuemap 2 
1278 &smRequestStateChange ( $instance.getObjectPath(), 2 ); 
1279 &smEnd;
```
# <span id="page-42-0"></span>**6.12.4 Show**

 This section describes how to implement the show verb when applied to an instance of CIM\_PCIeSwitch. Implementations shall support the use of the show verb with CIM\_PCIeSwitch.

# **6.12.4.1 Show Command Form for Multiple Instances Target**

 This command form is used to show many instances of CIM\_PCIeSwitch.

# **6.12.4.1.1 Command Form**

**show <CIM\_PCIeSwitch** *multiple instances***>** 

## **6.12.4.1.2 CIM Requirements**

See CIM\_PCIeSwitch in the "CIM Elements" section of the *[PCI Device Profile](#page-6-0)* for the list of mandatory properties. 

# **6.12.4.1.3 Behavior Requirements**

# **6.12.4.1.3.1 Preconditions**

\$containerInstance represents the instance of CIM\_ComputerSystem which represents the container system and is associated to the targeted instances of CIM\_PCIeSwitch through the CIM\_SystemDevice association. 

1295 #all is true if the "-all" option was specified with the command; otherwise, #all is false.

# **6.12.4.1.3.2 Pseudo Code**

```
1297 #propertylist[] = NULL; 
1298 if ( false == #all )
1299 { 
1300 #propertylist[] = <array of mandatory non-key property names (see CIM 1301
             Requirements)>;
1302 } 
1303 &smShowInstances ( "CIM_PCIeSwitch", "CIM_SystemDevice", 
          $containerInstance.getObjectPath(), #propertylist[] );
1305 &smEnd;
```
- **6.12.4.2 Show Command Form for a Single Instance Target**
- This command form is used to show a single instance of CIM\_PCIeSwitch.

# **6.12.4.2.1 Command Form**

**show <CIM\_PCIeSwitch** *single instance***>** 

# **6.12.4.2.2 CIM Requirements**

- See CIM\_PCIeSwitch in the "CIM Elements" section of the *[PCI Device Profile](#page-6-0)* for the list of mandatory properties.
- **6.12.4.2.3 Behavior Requirements**
- **6.12.4.2.3.1 Preconditions**
- \$instance represents the targeted instance of CIM\_PCIeSwitch.
- \$instance=<CIM\_PCIeSwitch *single instance*>;
- 1317 #all is true if the "-all" option was specified with the command; otherwise, #all is false.

# **6.12.4.2.3.2 Pseudo Code**

```
1319 #propertylist[] = NULL; 
1320 if ( false == #all) 
1321 { 
1322 #propertylist[] = <array of mandatory non-key property names (see CIM 1323
             Requirements)>;
1324 } 
1325 &smShowInstance( $instance.getObjectPath(), #propertylist[] ); 
1326 &smEnd;
```
# <span id="page-44-0"></span>1327 **6.12.5 Start**

## 1328 **6.12.5.1 General Usage of Start for a Single Property**

- This section describes how to implement the start verb when applied to an instance of 1329
- CIM\_PCIeSwitch. Implementations may support the use of the start verb with CIM\_PCIeSwitch. 1330

# 1331 **6.12.5.1.1 Command Form**

1332 **start <CIM\_PCIeSwitch** *single instance***>** 

#### 1333 **6.12.5.1.2 CIM Requirements**

- 1334 uint16 EnabledState;
- 1335 uint16 RequestedState;
- 1336 uint32 CIM\_PCIeSwitch.RequestStateChange (<br>1337 [IN] uint16 RequestedState, 1337 [IN] uint16 RequestedState,<br>1338 [OUT] REF CIM\_ConcreteJob J 1338 [OUT] REF CIM\_ConcreteJob Job,<br>1339 [IN] datetime TimeoutPeriod ); [IN] datetime TimeoutPeriod );
- 1340 **6.12.5.1.3 Behavior Requirements**

#### 1341 **6.12.5.1.3.1 Preconditions**

- 1342 \$instance represents the targeted instance of CIM\_PCIeSwitch.
- 1343 \$instance=<CIM\_PCIeSwitch *single instance*>;

#### 1344 **6.12.5.1.3.2 Pseudo Code**

- 1345 &smStartRSC ( \$instance.getObjectPath() );
- 1346 &smEnd;

# <span id="page-44-1"></span>1347 **6.12.6 Stop**

# 1348 **6.12.6.1 General Usage of Stop for a Single Property**

- 1349 1350 This section describes how to implement the stop verb when applied to an instance of CIM\_PCIeSwitch. Implementations may support the use of the stop verb with CIM\_PCIeSwitch.
- 1351 **6.12.6.1.1 Command Form**
- 1352 **stop <CIM\_PCIeSwitch** *single instance***>**

## 1353 **6.12.6.1.2 CIM Requirements**

- 1354 uint16 EnabledState;
- 1355 uint16 RequestedState;
- 1356 uint32 CIM\_PCIeSwitch.RequestStateChange (<br>1357 [IN] uint16 RequestedState,
- 1357 [IN] uint16 RequestedState,<br>1358 [OUT] REF CIM ConcreteJob J
- 1358 [OUT] REF CIM\_ConcreteJob Job,<br>1359 [IN] datetime TimeoutPeriod ); [IN] datetime TimeoutPeriod );

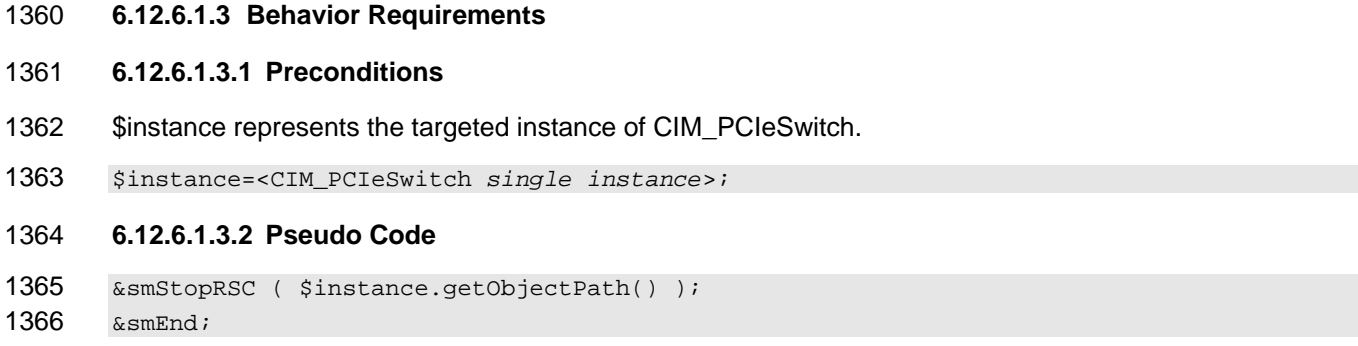

<span id="page-46-0"></span>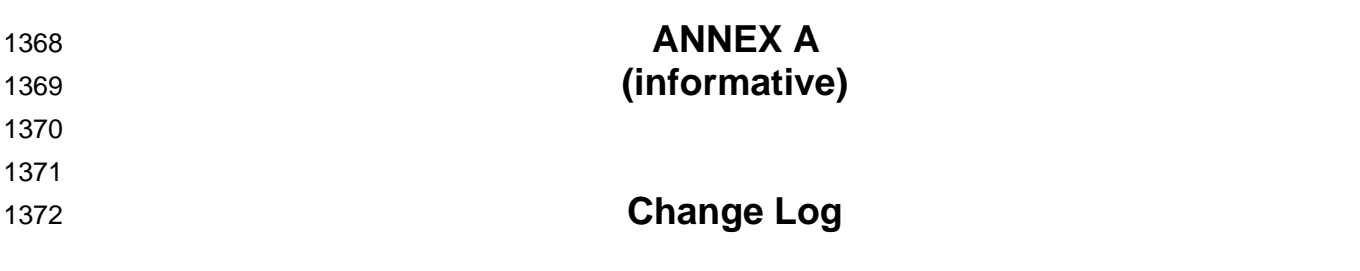

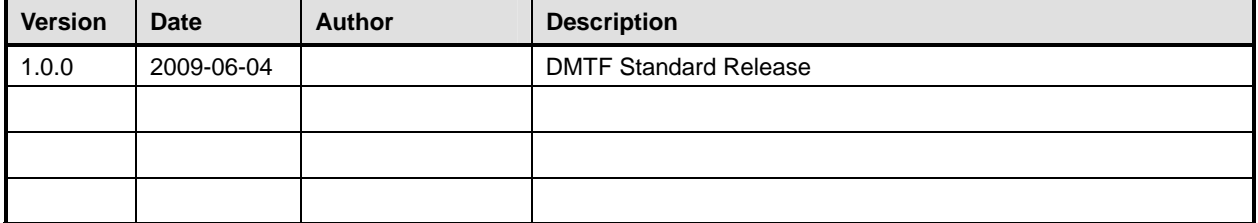